# **Общество с ограниченной ответственностью «КУРСЫ ПО ИТ»**

УТВЕРЖДАЮ Генеральный директор  $T_*$   $\frac{1}{2}$   $\frac{1}{2}$   $\frac{1}{$ Скоромнов Д.А. «25» апреля 2022 г. T.MLITHLUM

**Дополнительная профессиональная программа повышения квалификации «Коммутация на оборудовании MikroTik»**

г. Мытищи

# Оглавление

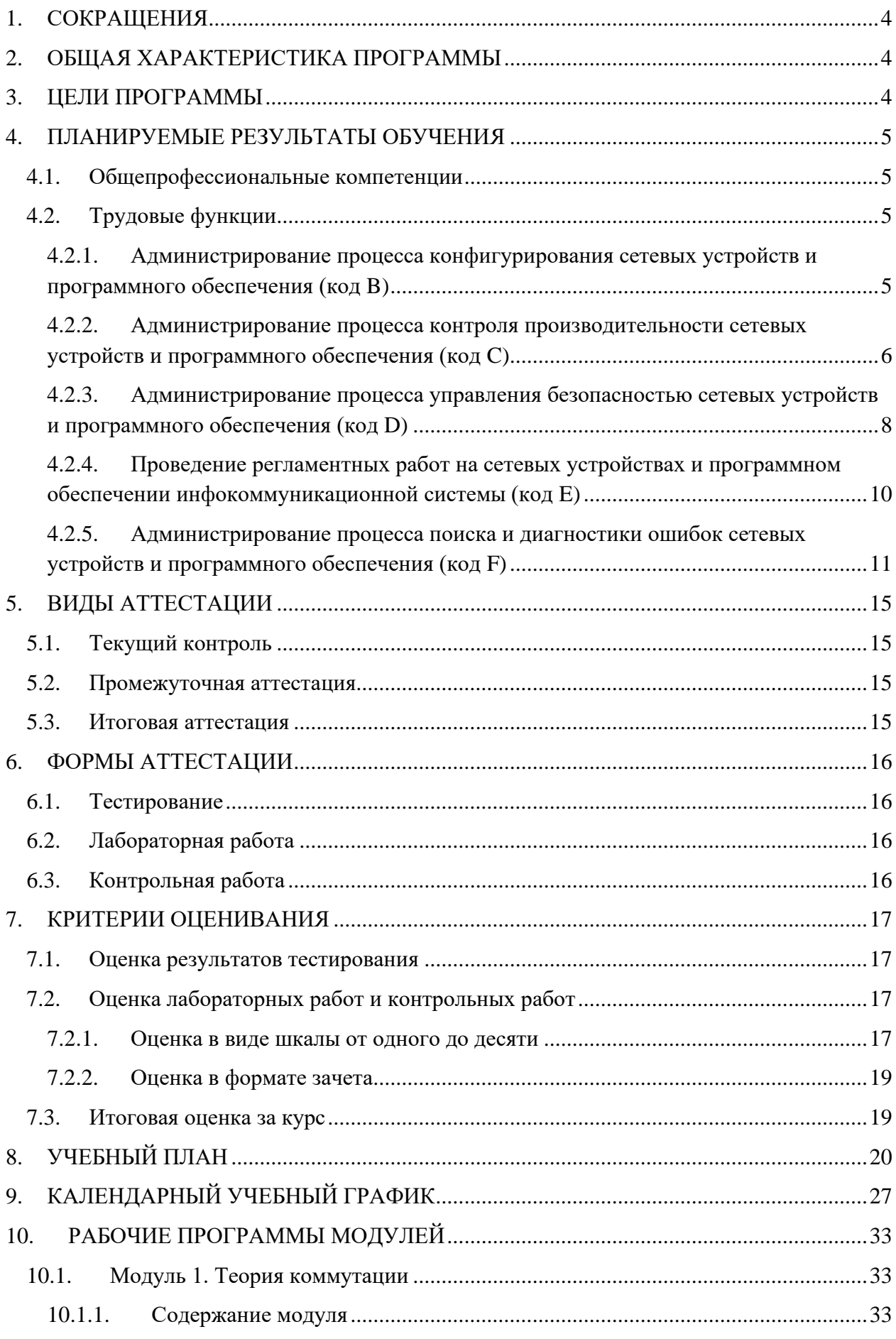

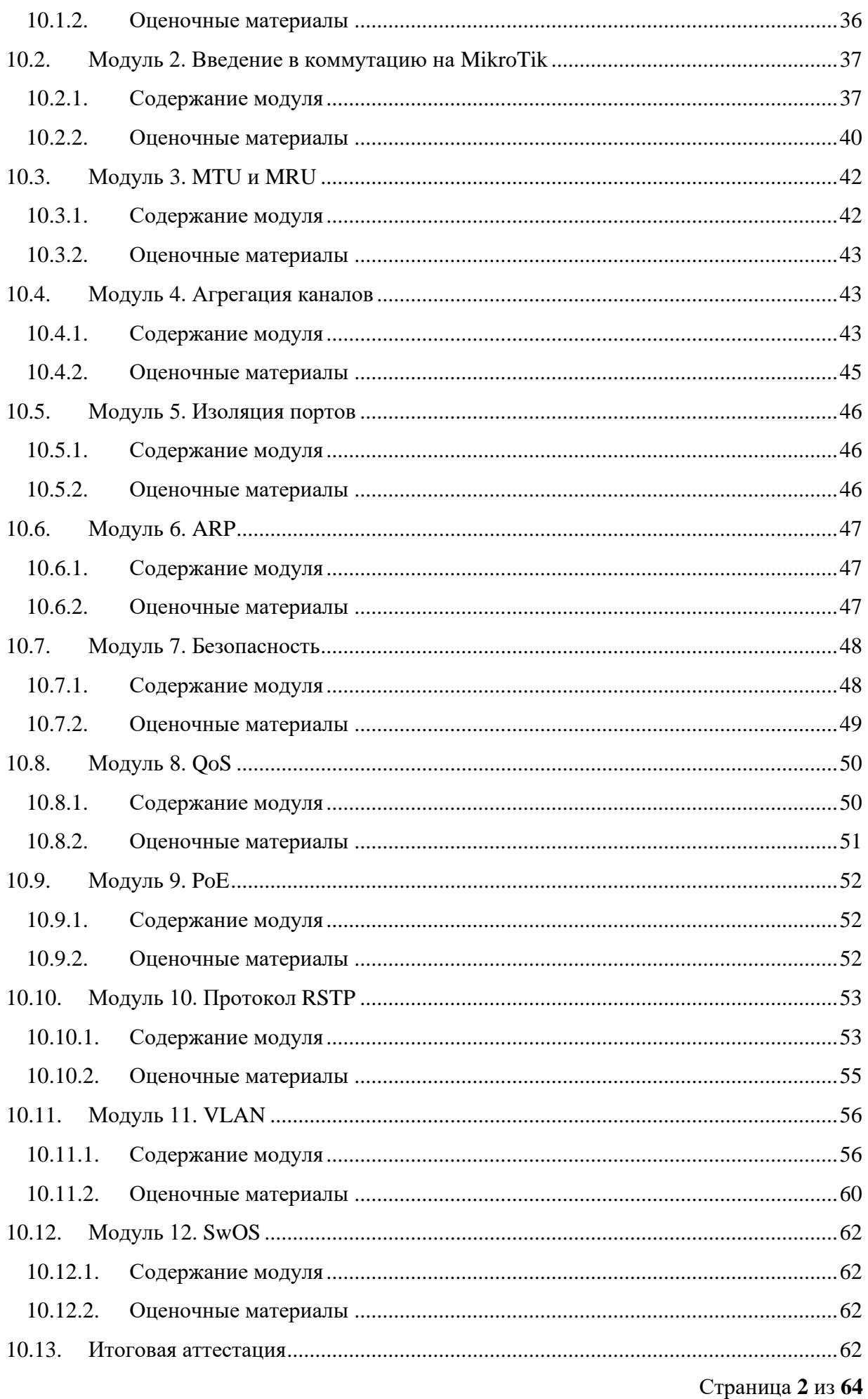

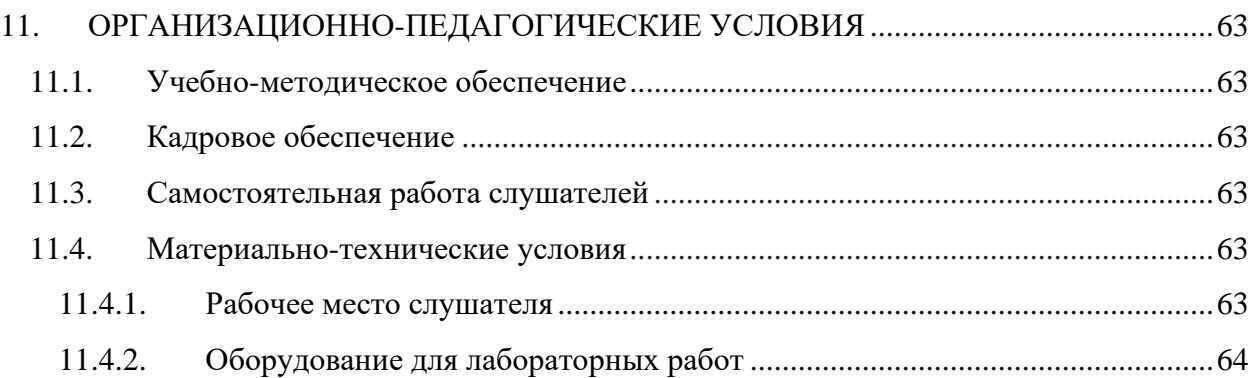

# <span id="page-4-0"></span>**1. СОКРАЩЕНИЯ**

В данном документе могут использоваться следующие сокращения:

- КР контрольная работа.
- ЛР лабораторная работа.
- ОП образовательная программа.
- ОПК общепрофессиональная компетенция.
- СР самостоятельная работа.

## <span id="page-4-1"></span>**2. ОБЩАЯ ХАРАКТЕРИСТИКА ПРОГРАММЫ**

**Наименование программы:** Коммутация на оборудовании MikroTik.

**Срок обучения:** 91 календарный день.

**Трудоемкость:** 130 академических часов (1 ак. ч. = 45 минут).

**Форма обучения:** заочная, с применением электронного обучения и дистанционных образовательных технологий.

**Выдаваемый документ:** лица, освоившие программу и успешно прошедшие итоговую аттестацию, получают удостоверение о повышении квалификации.

**Требования к гражданству:** граждане Российской Федерации и иностранные граждане.

**Требования к опыту работы:** не менее полугода администрирования устройств MikroTik.

**Требования к образованию:** граждане, имеющие оконченное высшее или среднее профессиональное образование.

# <span id="page-4-2"></span>**3. ЦЕЛИ ПРОГРАММЫ**

Цель реализации дополнительной профессиональной программы повышения квалификации «Коммутация на оборудовании MikroTik» – это совершенствование имеющейся и (или) получение новой компетенции, необходимой для профессиональной деятельности, и (или) повышение профессионального уровня в рамках имеющейся квалификации в пределах профессионального стандарта «Специалист по администрированию сетевых устройств информационно-коммуникационных систем» (06.027).

# <span id="page-5-0"></span>**4. ПЛАНИРУЕМЫЕ РЕЗУЛЬТАТЫ ОБУЧЕНИЯ**

## <span id="page-5-1"></span>**4.1. Общепрофессиональные компетенции**

В результате освоения ОП слушатель должен обладать следующими общепрофессиональным компетенциями (ОПК) в соответствии с ФГОС ВО бакалавриата по направлению подготовки «Информатика и вычислительная техника» (09.03.01):

- ОПК-1. Способен применять естественнонаучные и общеинженерные знания, методы математического анализа и моделирования, теоретического и экспериментального исследования в профессиональной деятельности;
- ОПК-2. Способен понимать принципы работы современных информационных технологий и программных средств, в том числе отечественного производства, и использовать их при решении задач профессиональной деятельности;
- ОПК-3. Способен решать стандартные задачи профессиональной деятельности на основе информационной и библиографической культуры с применением информационно-коммуникационных технологий и с учетом основных требований информационной безопасности;
- ОПК-4. Способен участвовать в разработке стандартов, норм и правил, а также технической документации, связанной с профессиональной деятельностью;
- ОПК-5. Способен инсталлировать программное и аппаратное обеспечение для информационных и автоматизированных систем;
- ОПК-6. Способен разрабатывать бизнес-планы и технические задания на оснащение отделов, лабораторий, офисов компьютерным и сетевым оборудованием;
- ОПК-7. Способен участвовать в настройке и наладке программно-аппаратных комплексов;
- ОПК-8. Способен разрабатывать алгоритмы и программы, пригодные для практического применения;
- ОПК-9. Способен осваивать методики использования программных средств для решения практических задач.

# <span id="page-5-2"></span>**4.2. Трудовые функции**

В результате освоения ОП совершенствуется выполнение части трудовых функций, приведенных в профессиональном стандарте «Специалист по администрированию сетевых устройств информационно-коммуникационных систем» (06.027).

## <span id="page-5-3"></span>**4.2.1. Администрирование процесса конфигурирования сетевых устройств и программного обеспечения (код B)**

# **4.2.1.1. Настройка параметров сетевых устройств и программного обеспечения согласно технологической политике организации (код B/01.5)**

#### **Трудовые действия**

Разработка стандарта задания параметров для каждого вида администрируемых коммуникационных устройств сети

Согласование технологических стандартов организации, которой принадлежит конфигурируемая сеть

Конфигурирование параметров администрируемых сетевых устройств и программного обеспечения согласно утвержденным технологическим стандартам организации

Документирование параметров администрируемых сетевых устройств и программного обеспечения согласно утвержденным технологическим стандартам организации

## **Умения**

Использовать отраслевые стандарты при настройке параметров администрируемых сетевых устройств и программного обеспечения

Учитывать и отражать в конфигурации сетевых устройств технологические стандарты организации

Учитывать и отражать в конфигурации сетевых устройств стандарты безопасности

Пользоваться нормативно-технической документацией в области инфокоммуникационных технологий

## **Знания**

Общие принципы функционирования аппаратных, программных и программноаппаратных средств администрируемой сети

Архитектура аппаратных, программных и программно-аппаратных средств администрируемой сети

Способы коммуникации процессов операционных систем

Модель ISO для управления сетевым трафиком

Модели Института инженеров по электротехнике и радиоэлектронике (IEEE)

Протоколы канального, сетевого, транспортного и прикладного уровней модели взаимодействия открытых систем

Инструкции по установке администрируемых сетевых устройств

Инструкции по эксплуатации администрируемых сетевых устройств

Инструкции по установке администрируемого программного обеспечения

Инструкции по эксплуатации администрируемого программного обеспечения

Основы делопроизводства

Регламенты проведения профилактических работ на администрируемой инфокоммуникационной системе

<span id="page-6-0"></span>Требования охраны труда при работе с сетевой аппаратурой администрируемой сети

# **4.2.2. Администрирование процесса контроля производительности сетевых устройств и программного обеспечения (код C)**

## **4.2.2.1. Оценка производительности сетевых устройств и программного обеспечения (код C/01.6)**

#### **Трудовые действия**

Оценка производительности критических приложений, наиболее сильно влияющих на производительность сетевых устройств и программного обеспечения в целом

Планирование требуемой производительности администрируемой сети

Фиксирование оценки готовности системы в специальном документе

#### **Умения**

Выяснять приемлемые для пользователей параметры работы сети в условиях нормальной обычной работы (базовые параметры)

Пользоваться нормативно-технической документацией в области инфокоммуникационных технологий

Использовать современные методы контроля производительности инфокоммуникационных систем

## **Знания**

Общие принципы функционирования аппаратных, программных и программноаппаратных средств администрируемой сети

Архитектура аппаратных, программных и программно-аппаратных средств администрируемой сети

Устройство и принцип работы кабельных и сетевых анализаторов

Средства глубокого анализа сети

Метрики производительности администрируемой сети

Протоколы канального, сетевого, транспортного и прикладного уровней модели взаимодействия открытых систем

Модель OSI/ISO

Инструкции по установке администрируемых сетевых устройств

Инструкции по эксплуатации администрируемых сетевых устройств

Инструкции по установке администрируемого программного обеспечения

Инструкции по эксплуатации администрируемого программного обеспечения

Регламенты проведения профилактических работ на администрируемой инфокоммуникационной системе

Требования охраны труда при работе с сетевой аппаратурой администрируемой сети

# **4.2.2.2. Коррекция производительности сетевой инфокоммуникационной системы (C/04.6)**

#### **Трудовые действия**

Возврат базовых параметров производительности сетевых устройств инфокоммуникационной системы к номинальным значениям

Добавление новых интерфейсов сетевых устройств

Добавление каналов ввода-вывода серверов (в зависимости от возможностей операционной системы)

Изменение конфигурации сетевых устройств

Изменение путей прохождения трафика с обходом узких мест сетевой инфокоммуникационной системы

Изменение параметров загрузки операционной системы и системы управления базой данных

Изменение методов доступа к данным

Полная модификация части администрируемой сети с изменением ее архитектуры

# **Умения**

Использовать современные средства контроля производительности администрируемой сети

Пользоваться нормативно-технической документацией в области инфокоммуникационных технологий

Работать с контрольно-измерительными аппаратными и программными средствами

#### **Знания**

Общие принципы функционирования аппаратных, программных и программноаппаратных средств администрируемой сети

Архитектура аппаратных, программных и программно-аппаратных средств администрируемой сети

Инструкции по установке администрируемых сетевых устройств

Инструкции по эксплуатации администрируемых сетевых устройств

Инструкции по установке администрируемого программного обеспечения

Инструкции по эксплуатации администрируемого программного обеспечения

Протоколы канального, сетевого, транспортного и прикладного уровней модели взаимодействия открытых систем

Модель ISO для управления сетевым трафиком

Модели IEEE

Регламенты проведения профилактических работ на администрируемой инфокоммуникационной системе

<span id="page-8-0"></span>Требования охраны труда при работе с сетевой аппаратурой администрируемой сети

**4.2.3. Администрирование процесса управления безопасностью сетевых устройств и программного обеспечения (код D)**

# **4.2.3.1. Определение параметров безопасности и защиты программного обеспечения сетевых устройств (код D/01.6)**

#### **Трудовые действия**

Планирование защиты приложений от несанкционированного доступа

Оценка безопасности и защиты приложений от несанкционированного доступа

Планирование защиты операционных систем от несанкционированного доступа

Оценка защиты операционных систем от несанкционированного доступа

## **Умения**

Выяснять приемлемые для пользователей параметры работы сети в условиях нормальной (обычной) работы (базовые параметры)

Применять аппаратные средства защиты сетевых устройств от несанкционированного доступа

Применять программные средства защиты сетевых устройств от несанкционированного доступа

Применять программно-аппаратные средства защиты сетевых устройств от несанкционированного доступа

Пользоваться нормативно-технической документацией в области инфокоммуникационных технологий

## **Знания**

Общие принципы функционирования аппаратных, программных и программноаппаратных средств администрируемой сети

Архитектура аппаратных, программных и программно-аппаратных средств администрируемой сети

Классификация операционных систем согласно классам безопасности

Средства защиты от несанкционированного доступа операционных систем и систем управления базами данных

Инструкции по установке администрируемых сетевых устройств

Инструкции по эксплуатации администрируемых сетевых устройств

Инструкции по установке администрируемого программного обеспечения

Инструкции по эксплуатации администрируемого программного обеспечения

Протоколы канального, сетевого, транспортного и прикладного уровней модели взаимодействия открытых систем

Модель ISO для управления сетевым трафиком

Модели IEEE

Защищенные протоколы управления

Основные средства криптографии

Регламенты проведения профилактических работ на администрируемой инфокоммуникационной системе

Требования охраны труда при работе с сетевой аппаратурой администрируемой сети

# **4.2.3.2. Установка специальных средств управления безопасностью администрируемой сети (код D/02.6)**

#### **Трудовые действия**

Параметризация операционных систем дополнительных средств защиты администрируемой сети от несанкционированного доступа

Установка специализированных программных средств защиты сетевых устройств администрируемой сети от несанкционированного доступа

Установка межсетевых экранов, гибких коммутаторов, средств предотвращения атак виртуальной частной сети

#### **Умения**

Настраивать параметры современных программно-аппаратных межсетевых экранов

Пользоваться нормативно-технической документацией в области инфокоммуникационных технологий

Сегментировать элементы администрируемой сети

## **Знания**

Общие принципы функционирования аппаратных, программных и программноаппаратных средств администрируемой сети

Архитектура аппаратных, программных и программно-аппаратных средств администрируемой сети

Инструкции по установке администрируемых сетевых устройств

Инструкции по эксплуатации администрируемых сетевых устройств

Инструкции по установке администрируемого программного обеспечения

Инструкции по эксплуатации администрируемого программного обеспечения

Протоколы канального, сетевого, транспортного и прикладного уровней модели взаимодействия открытых систем

Модель ISO для управления сетевым трафиком

Модели IEEE

Регламенты проведения профилактических работ на администрируемой инфокоммуникационной системе

<span id="page-10-0"></span>Требования охраны труда при работе с сетевой аппаратурой администрируемой сети

# **4.2.4. Проведение регламентных работ на сетевых устройствах и программном обеспечении инфокоммуникационной системы (код E)**

## **4.2.4.1. Планирование модернизации сетевых устройств (код E/04.6)**

#### **Трудовые действия**

Сбор данных о потребностях пользователей сетевой системы

Анализ потребностей пользователей сетевой системы

Прогнозирование сроков модернизации сетевых устройств

Разработка краткосрочных и долгосрочных планов модернизации сети

Планирование работ по развертыванию, конфигурированию и эксплуатации сетевых устройств

#### **Умения**

Составлять график модернизации программно-аппаратных средств

Работать с информацией организаций - производителей администрируемых сетевых устройств и программного обеспечения

Применять современные инфокоммуникационные технологии

Пользоваться нормативно-технической документацией в области инфокоммуникационных технологий

Отслеживать развитие инфокоммуникационных технологий

Обосновывать предложения по реализации стратегии в области инфокоммуникационных технологий

Получать информацию о новых сетевых стандартах

Обновлять информацию о новых сетевых стандартах

## **Знания**

Принципы функционирования сетевых аппаратных средств

Архитектура сетевых аппаратных средств

Стратегия развития организации

Состояние и перспективы развития информационных и коммуникационных технологий

Рекомендации производителей и экспертов

Технологии в сетевом администрировании

Принципы работы сетевых элементов

Модель OSI/ISO

Протоколы всех уровней модели взаимодействия открытых систем

Модели управления сетью

Модель открытых сетевых вычислений

Инструкции по установке администрируемых сетевых устройств

Инструкции по эксплуатации администрируемых сетевых устройств

Инструкции по установке администрируемого программного обеспечения

Инструкции по эксплуатации администрируемого программного обеспечения

Регламенты проведения профилактических работ на администрируемой инфокоммуникационной системе

<span id="page-11-0"></span>Требования охраны труда при работе с сетевой аппаратурой администрируемой сети

# **4.2.5. Администрирование процесса поиска и диагностики ошибок сетевых устройств и программного обеспечения (код F)**

# **4.2.5.1. Устранение сбоев и отказов сетевых устройств и операционных систем (код F/01.7)**

#### **Трудовые действия**

Выявление сбоев и отказов сетевых устройств и операционных систем

Определение сбоев и отказов сетевых устройств и операционных систем

Устранение последствий сбоев и отказов сетевых устройств и операционных систем

Сопоставление аварийной информации от различных устройств сети

Локализация отказов в сетевых устройствах и операционных системах

Инициирование корректирующих действий

#### **Умения**

Анализировать сообщения об ошибках в сетевых устройствах и операционных системах

Локализовать отказ и инициировать корректирующие действия

Пользоваться нормативно-технической документацией в области инфокоммуникационных технологий

#### **Знания**

Общие принципы функционирования аппаратных, программных и программноаппаратных средств администрируемой сети

Архитектура аппаратных, программных и программно-аппаратных средств администрируемой сети

Инструкции по установке администрируемых сетевых устройств

Инструкции по эксплуатации администрируемых сетевых устройств

Инструкции по установке администрируемого программного обеспечения

Инструкции по эксплуатации администрируемого программного обеспечения

Протоколы канального, сетевого, транспортного и прикладного уровней модели взаимодействия открытых систем

Модель ISO для управления сетевым трафиком

Модели IEEE

Регламенты проведения профилактических работ на администрируемой инфокоммуникационной системе

Требования охраны труда при работе с сетевой аппаратурой администрируемой сети

# **4.2.5.2. Документирование ошибок в работе сетевых устройств и программного обеспечения (код F/02.7)**

#### **Трудовые действия**

Проверка целостности программного обеспечения

Установка средств защиты сетевых устройств и программного обеспечения

Проведение испытаний установленных сетевых устройств и программного обеспечения

Проверка на совместимость существующего и устанавливаемого программного обеспечения

Фиксация результатов испытаний сетевых устройств и программного обеспечения в журнале изменений в конфигурации сетевых устройств и программного обеспечения

#### **Умения**

Документировать изменения в конфигурации администрируемого программного обеспечения

Устанавливать и инициализировать новое программное обеспечение

Пользоваться нормативно-технической документацией в области инфокоммуникационных технологий

#### **Знания**

Общие принципы функционирования аппаратных, программных и программноаппаратных средств администрируемой сети

Архитектура аппаратных, программных и программно-аппаратных средств администрируемой сети

Инструкции по установке администрируемых сетевых устройств

Инструкции по эксплуатации администрируемых сетевых устройств

Инструкции по установке администрируемого программного обеспечения

Инструкции по эксплуатации администрируемого программного обеспечения

Протоколы канального, сетевого, транспортного и прикладного уровней модели взаимодействия открытых систем

Модель ISO для управления сетевым трафиком

Модели IEEE

Регламенты проведения профилактических работ на администрируемой инфокоммуникационной системе

Основы делопроизводства

Требования охраны труда при работе с сетевой аппаратурой администрируемой сети

# **4.2.5.3. Устранение ошибок сетевых устройств и операционных систем (код F/03.7)**

#### **Трудовые действия**

Контроль системы сбора и передачи учетной информации

Проведение работ по исправлению ошибок конфигурации сетевых устройств и операционных систем

Проведение работ по замене сетевых устройств или их компонентов для устранения ошибок работы

Составление отчетов об использовании сетевых ресурсов и операционных системах

#### **Умения**

Производить мониторинг администрируемой сети

Конфигурировать операционные системы сетевых устройств

Пользоваться контрольно-измерительными приборами и аппаратурой

Документировать учетную информацию об использовании сетевых ресурсов согласно утвержденному графику

Пользоваться нормативно-технической документацией в области инфокоммуникационных технологий

#### **Знания**

Общие принципы функционирования аппаратных, программных и программноаппаратных средств администрируемой сети

Архитектура аппаратных, программных и программно-аппаратных средств администрируемой сети

Инструкции по установке администрируемых сетевых устройств

Инструкции по эксплуатации администрируемых сетевых устройств

Инструкции по установке администрируемого программного обеспечения

Инструкции по эксплуатации администрируемого программного обеспечения

Протоколы канального, сетевого, транспортного и прикладного уровней модели взаимодействия открытых систем

Модель ISO для управления сетевым трафиком

Модели IEEE

Регламенты проведения профилактических работ на администрируемой инфокоммуникационной системе

Требования охраны труда при работе с сетевой аппаратурой администрируемой сети

# <span id="page-15-0"></span>**5. ВИДЫ АТТЕСТАЦИИ**

# <span id="page-15-1"></span>**5.1. Текущий контроль**

Текущий контроль – это проверка учебных достижений слушателей по отдельным темам или по небольшим группам тем. Использование текущего контроля позволяет выстраивать образовательный процесс максимально эффективным образом для достижения планируемых результатов обучения.

Целями проведения текущего контроля являются:

- определение фактического уровня освоения ОП;
- выявление пробелов в освоении ОП на ранних этапах;
- оценка продвижения в освоении ОП;
- проведение слушателями самооценки.

Текущий контроль осуществляется в следующих формах: тестирование, лабораторные работы, контрольные работы.

# <span id="page-15-2"></span>**5.2. Промежуточная аттестация**

Промежуточная аттестация – это проверка учебных достижений слушателей по относительно большему блоку тем, чем при текущем контроле.

Основной целью проведения промежуточной аттестации является определение навыков использования совокупности полученных знаний по логически объединенной группе или группам тем.

Промежуточная аттестация осуществляется в следующих формах: лабораторные работы и контрольные работы.

# <span id="page-15-3"></span>**5.3. Итоговая аттестация**

Итоговая аттестация – финальная проверка учебных достижений слушателей в процессе освоения ОП.

Итоговая аттестация осуществляется в форме контрольной работы. Результат итоговой аттестации определяется оценкой «зачтено» или «не зачтено».

# <span id="page-16-0"></span>**6. ФОРМЫ АТТЕСТАЦИИ**

## <span id="page-16-1"></span>**6.1. Тестирование**

Тестирование – форма проверки знаний, при которой слушатели должны выбрать правильные ответы из списка предоставленных вариантов.

Способ оценки тестирования описан в разделе «Критерии оценивания».

## <span id="page-16-2"></span>**6.2. Лабораторная работа**

Лабораторная работа – вид практической деятельности, во время которой слушатели должны выполнять определенные действия. Также в процессе выполнения ЛР слушатели анализируют те или иные вопросы, принимают решения и делают выводы.

Целями выполнения ЛР являются:

- отработка практических навыков самостоятельной работы;
- увеличение уровня понимания материала  $O\Pi$ :
- выявление пробелов в освоении ОП;
- проведение слушателями самооценки.

В зависимости от того, какие задания предусматривает та или иная ЛР, она может быть представлена несколькими видами, отличающимися определенными показателями, характеристиками и структурными особенностями:

- **Исследовательская ЛР,** в процессе выполнения которой происходит наблюдение за определенными процессами на протяжении энного количества времени и делаются записи полученных итогов, составляются графики, схемы или рисунки.
- **Обобщающая ЛР,** в процессе выполнения которой происходит практическое закрепление материала, полученного в ходе освоения ОП.
- **Проблемная ЛР,** в процессе выполнения которой происходит нахождение варианта решения проблемы, заданной условиями ЛР. В основе такого вида работ лежат теоретические знания, которые необходимо научиться применять практически, делая выводы.

Для лабораторных работ, которые подразумевают выставление оценки, способ оценивания описан в разделе «Критерии оценивания».

# <span id="page-16-3"></span>**6.3. Контрольная работа**

Контрольная работа (контрольное задание) – форма проверки знаний, при которой слушатели должны дать письменный ответ на поставленные вопросы.

Целями выполнения КР являются:

- оценка навыков использования знаний, полученных в процессе освоения ОП;
- увеличение уровня понимания материала  $O\Pi$ ;
- выявление пробелов в освоении ОП;
- проведение слушателями самооценки.

Способ оценки контрольных работ описан в разделе «Критерии оценивания».

# <span id="page-17-0"></span>**7. КРИТЕРИИ ОЦЕНИВАНИЯ**

# <span id="page-17-1"></span>**7.1. Оценка результатов тестирования**

Оценка тестов происходит с точностью до сотых долей. Независимо от количества вопросов в блоке тестов, суммарно за весь блок тестов не может быть начислено более 10 баллов. При разном количестве вопросов в блоке тестов максимальное количество баллов, которые могут быть начислены за каждый отдельный вопрос, будет различаться. Изначально максимальное количество баллов, которые могут быть начислены за каждый отдельный вопрос в блоке тестов, одинаковое. Но в зависимости от сложности вопроса для него может быть использован повышающий или, наоборот, понижающий коэффициент. При наборе 7,5 (семи целых пяти десятых) балла и более тестирование считается успешно пройденным.

Основная масса вопросов относится к одному из следующих видов:

- вопросы, в которых в качестве ответа необходимо указать некое значение;
- вопросы вида «истина или ложь»;
- вопросы с одним правильным ответом;
- вопросы с несколькими правильными ответами;
- вопросы на выбор соответствия.

Первые три категории имеют фиксированное количество баллов за правильный ответ в пределах блока тестов. У вопросов с несколькими правильными ответами и у вопросов на выбор соответствия количество полученных баллов может быть различным. Оно зависит от числа выбранных правильных и неправильных вариантов ответов. При ответе на вопрос любого вида нельзя получить менее 0 баллов.

В вопросах с возможностью множественного выбора правильных ответов должно быть более одного и все ответы не могут быть правильными. Максимальное количество баллов, которые могут быть получены за вопрос, делится на количество правильных ответов. Частное (результат деления) будет являться количеством баллов, которые могут быть получены за отдельный правильный ответ. Максимальное количество баллов, которые могут быть получены за вопрос, делится на количество неправильных ответов. Частное (результат деления) будет являться количеством баллов, которые могут быть сняты за отдельный неправильный ответ. Таким образом, если в вопросе одновременно выбрать все варианты ответов, то получится, что сумма всех начисленных баллов будет равна сумме всех снятых баллов, и в итоге за вопрос будет начислено ноль баллов. Но при этом так же, как и при других видах вопросов, получить менее ноля баллов за вопрос нельзя.

# <span id="page-17-2"></span>**7.2. Оценка лабораторных работ и контрольных работ**

# <span id="page-17-3"></span>**7.2.1. Оценка в виде шкалы от одного до десяти**

# **7.2.1.1. Определения**

**Условия задания** – любые условия, которые указаны в задании, в том числе и условия нетехнического характера. Пример условия нетехнического характера: сделайте в ответе нумерованный список.

**Ошибка** (в процессе решения) – ошибочное решение задания. Если в задании требуется найти ошибки в конфигурации и найдены не все ошибки, то это не считается ошибкой (в процессе решения), а считается неполным решением задания. Ошибкой (в процессе

решения) считается указание слушателем на ошибку в конфигурации, которая таковой не является.

**Подсказка** – помощь куратора в поиске ошибки или в поиске того, что было выполнено не полностью, без прямого указания на ошибку или на то, что было сделано не полностью.

## **7.2.1.2. Оценка**

Оценка происходит с точностью до единицы.

**10 баллов** (5, отлично) – слушатель самостоятельно, с первой попытки, полностью и без ошибок выполнил контрольное задание.

**9 баллов** (5, отлично) – слушатель самостоятельно выполнил контрольное задание. Полностью задание было выполнено со второй или третьей попытки. Куратор не оказывал помощи в поиске того, что не было сделано, а только подсказывал, что имеется такой факт. При выполнении задания не было допущено ни одной ошибки.

**8 баллов** (4, хорошо) – слушатель самостоятельно выполнил контрольное задание. При выполнении задания не было допущено ни одной ошибки. Условия получения оценки:

- Полностью задание было выполнено с четвертой или пятой попытки. Куратор не оказывал помощи в поиске того, что не было сделано, а только подсказывал, что имеется такой факт.
- Полностью задание было выполнено с количеством попыток от двух до пяти включительно. Для выполнения задания потребовалась одна подсказка без указания на то, что не сделано или сделано некорректно.

**7 баллов** (4, хорошо) – слушатель самостоятельно выполнил контрольное задание. Условия получения оценки:

- Полностью задание было выполнено с количеством попыток от двух до пяти включительно. Для выполнения задания потребовались две или три подсказки без прямого указания на то, что не сделано или сделано некорректно. При выполнении задания не было допущено ни одной ошибки.
- Полностью задание было выполнено с количеством попыток от двух до пяти включительно. Было допущено не более двух ошибок, которые слушатель нашел самостоятельно после указания на факт наличия ошибки.
- Полностью задание было выполнено с количеством попыток от двух до пяти включительно. Была допущена одна ошибка, которую слушатель не смог найти самостоятельно.

**6 и 5 баллов** (3, удовлетворительно) – слушатель самостоятельно выполнил только часть контрольного задания и (или) в решении имелись ошибки, которые слушатель не смог обнаружить самостоятельно. Конкретная оценка выставляется на усмотрение проверяющего.

**4, 3, 2 и 1 балл** (2, неудовлетворительно) – слушатель не смог выполнить контрольное задание. Конкретная оценка выставляется на усмотрение проверяющего.

# <span id="page-19-0"></span>**7.2.2. Оценка в формате зачета**

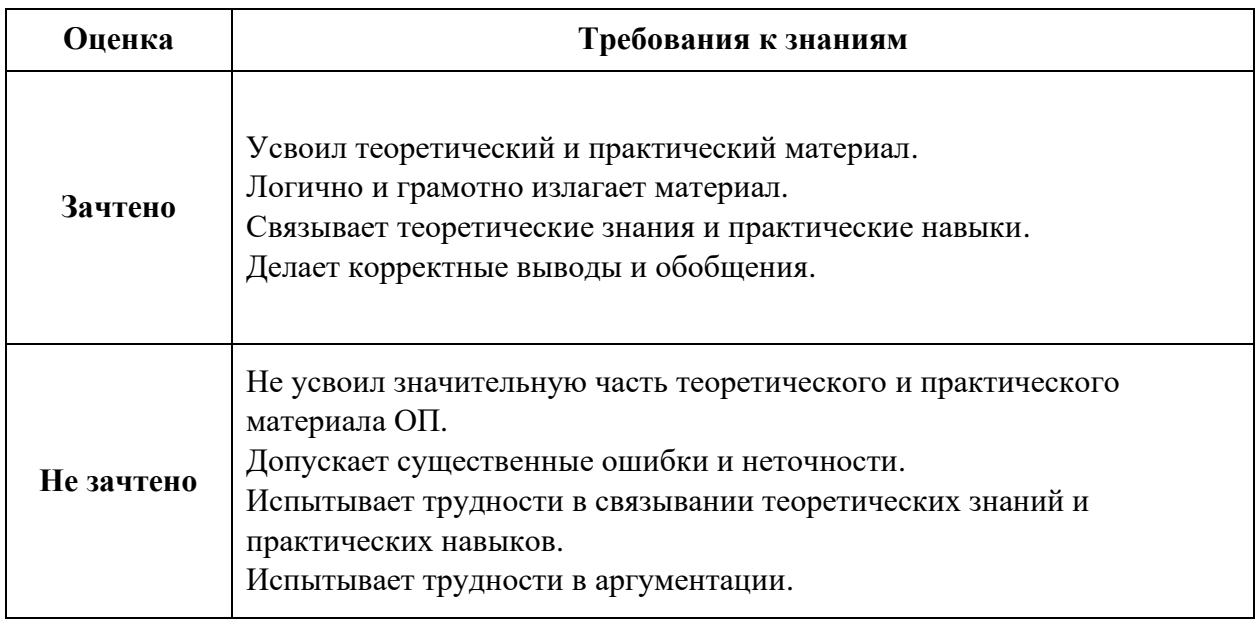

# <span id="page-19-1"></span>**7.3. Итоговая оценка за курс**

Итоговая оценка за курс высчитывается с помощью процентного соотношения всех набранных баллов к максимально возможному количеству баллов, которые суммарно можно получить за весь курс. Далее на основе процентной оценки определяется результат за весь курс. Изначально все элементы оценки полученных знаний равны друг другу по значимости, но в зависимости от сложности для отдельных элементов может быть использован повышающий или, наоборот, понижающий коэффициент.

Для удобства слушателей результаты элементов оценки также переводятся в классическую школьную пятибалльную шкалу (от 2 до 5, где 2 – наихудшая оценка, а 5 – наилучшая оценка) и в европейскую шкалу (от F до A, где F – наихудшая оценка, а A – наилучшая оценка).

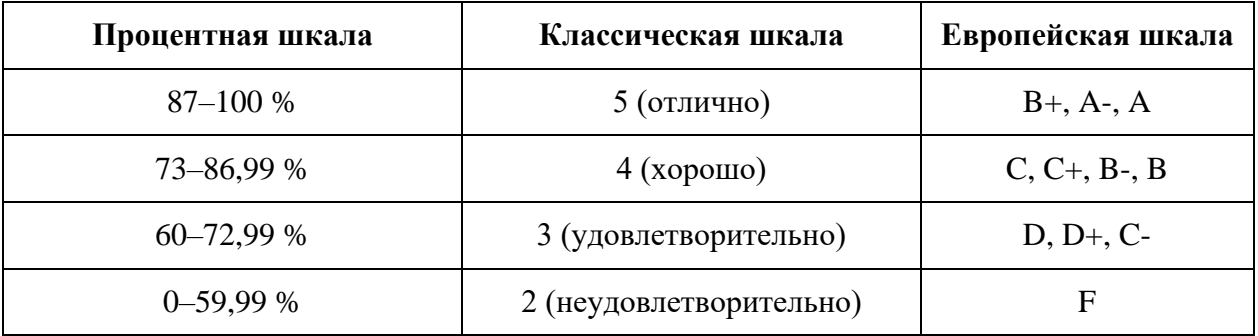

# **8. УЧЕБНЫЙ ПЛАН**

<span id="page-20-0"></span>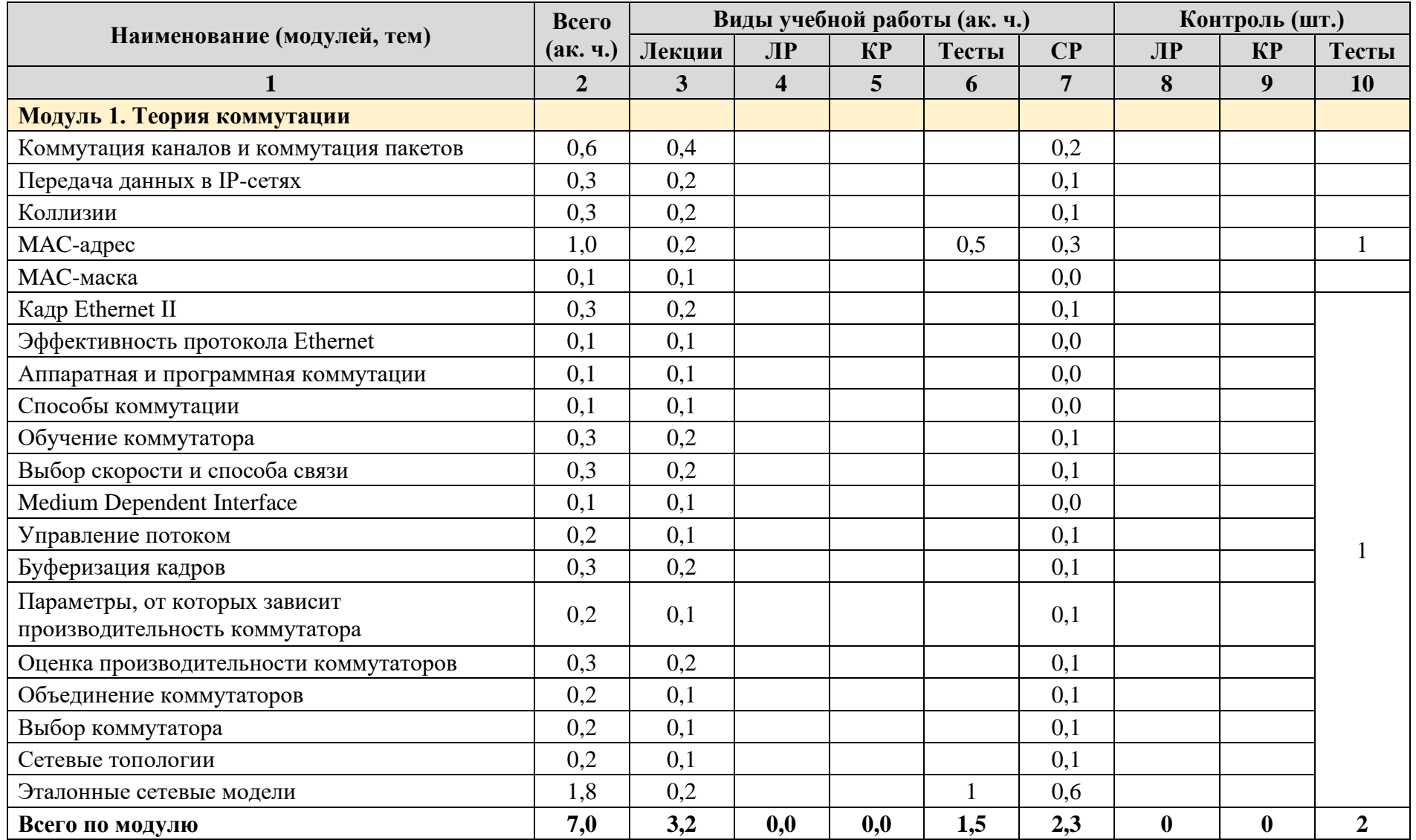

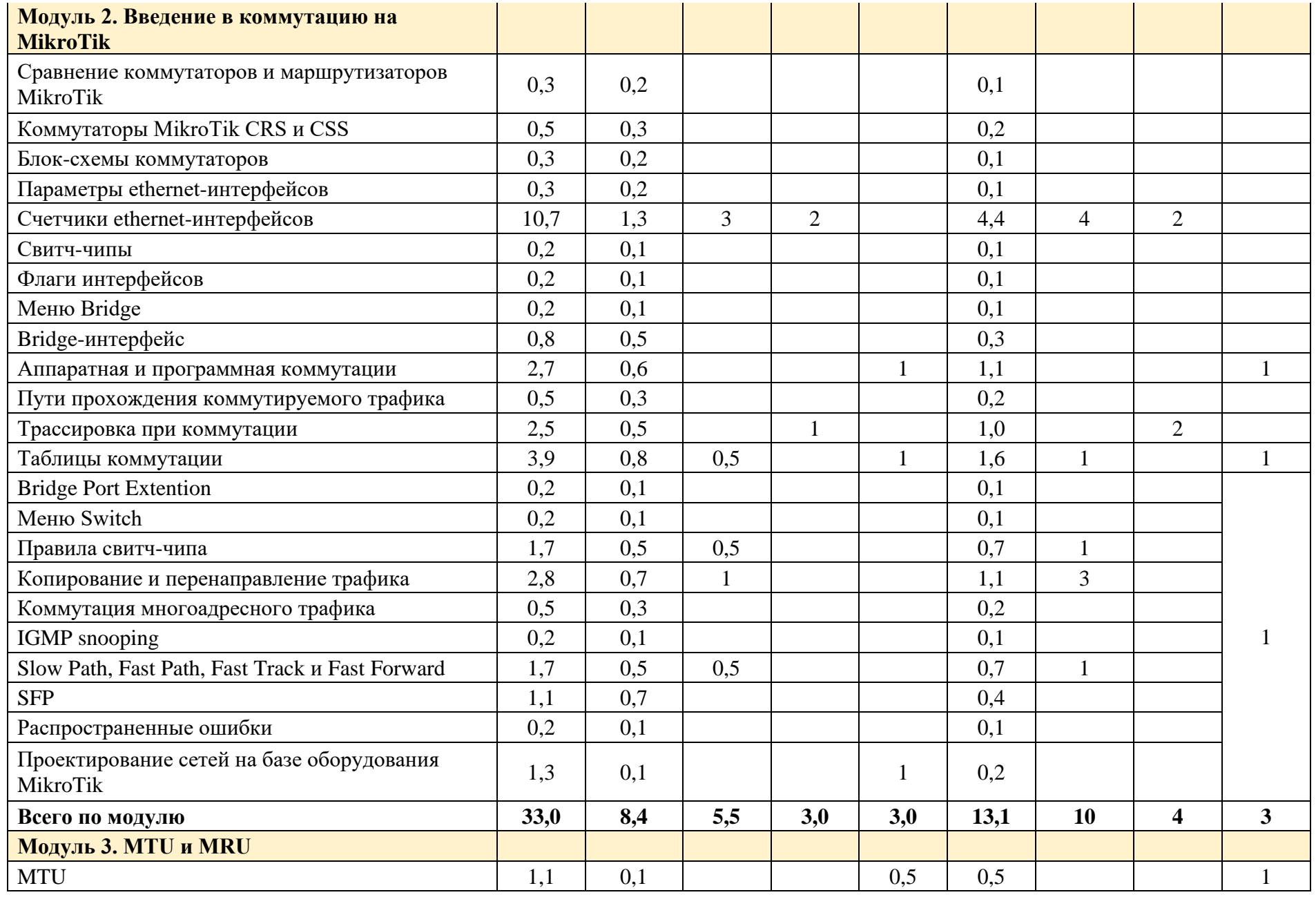

Страница **21** из **64**

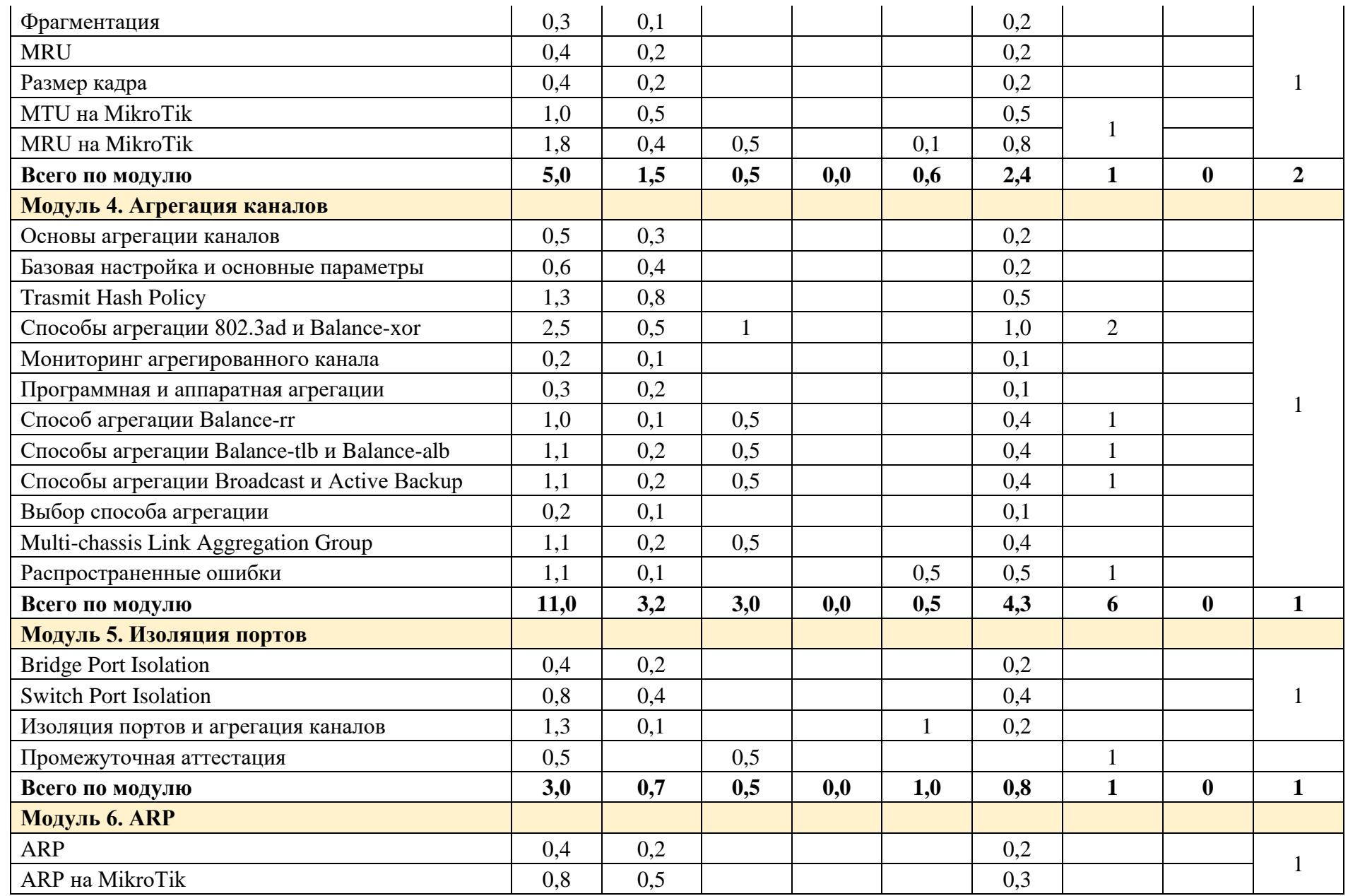

Страница **22** из **64**

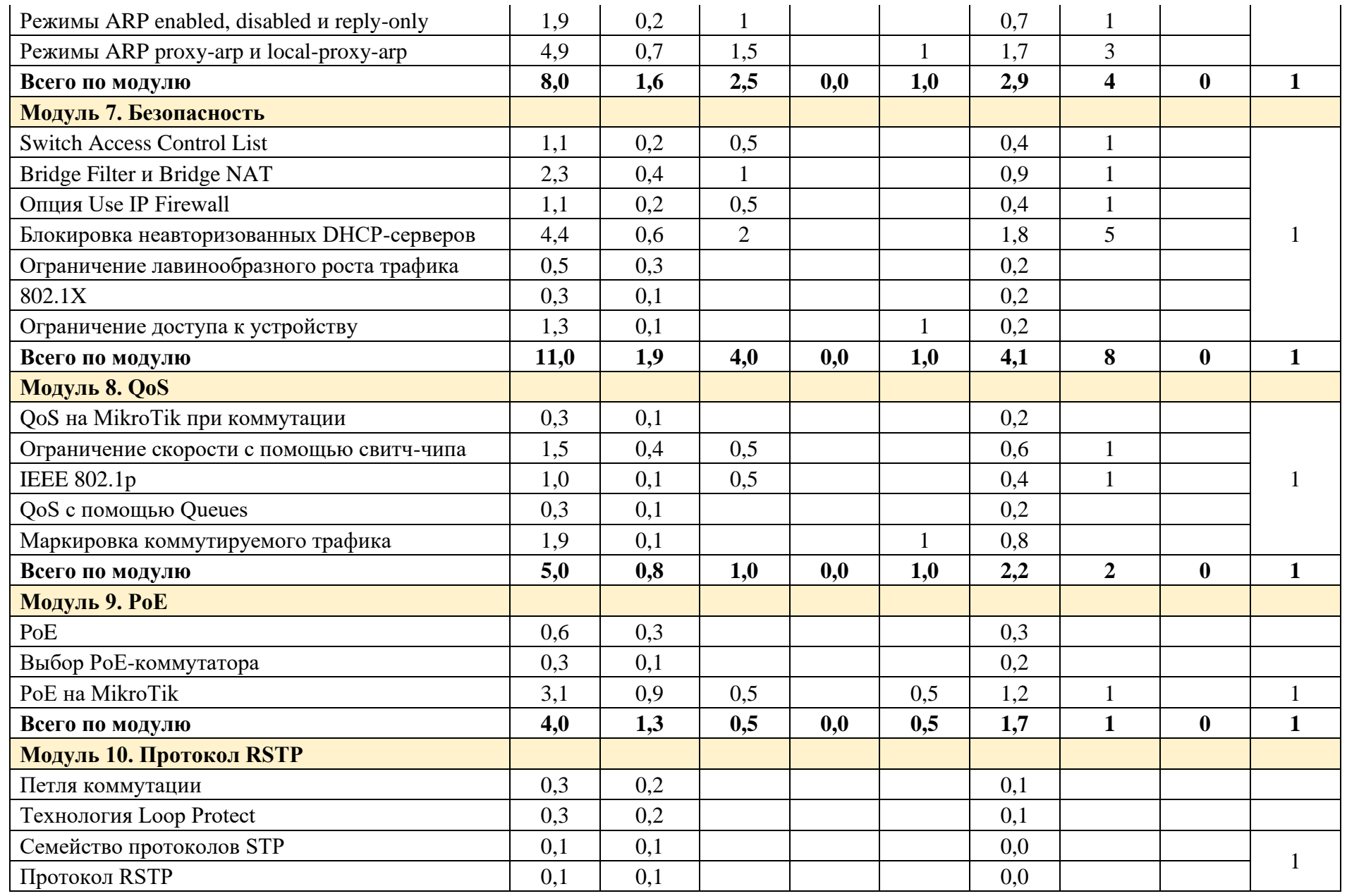

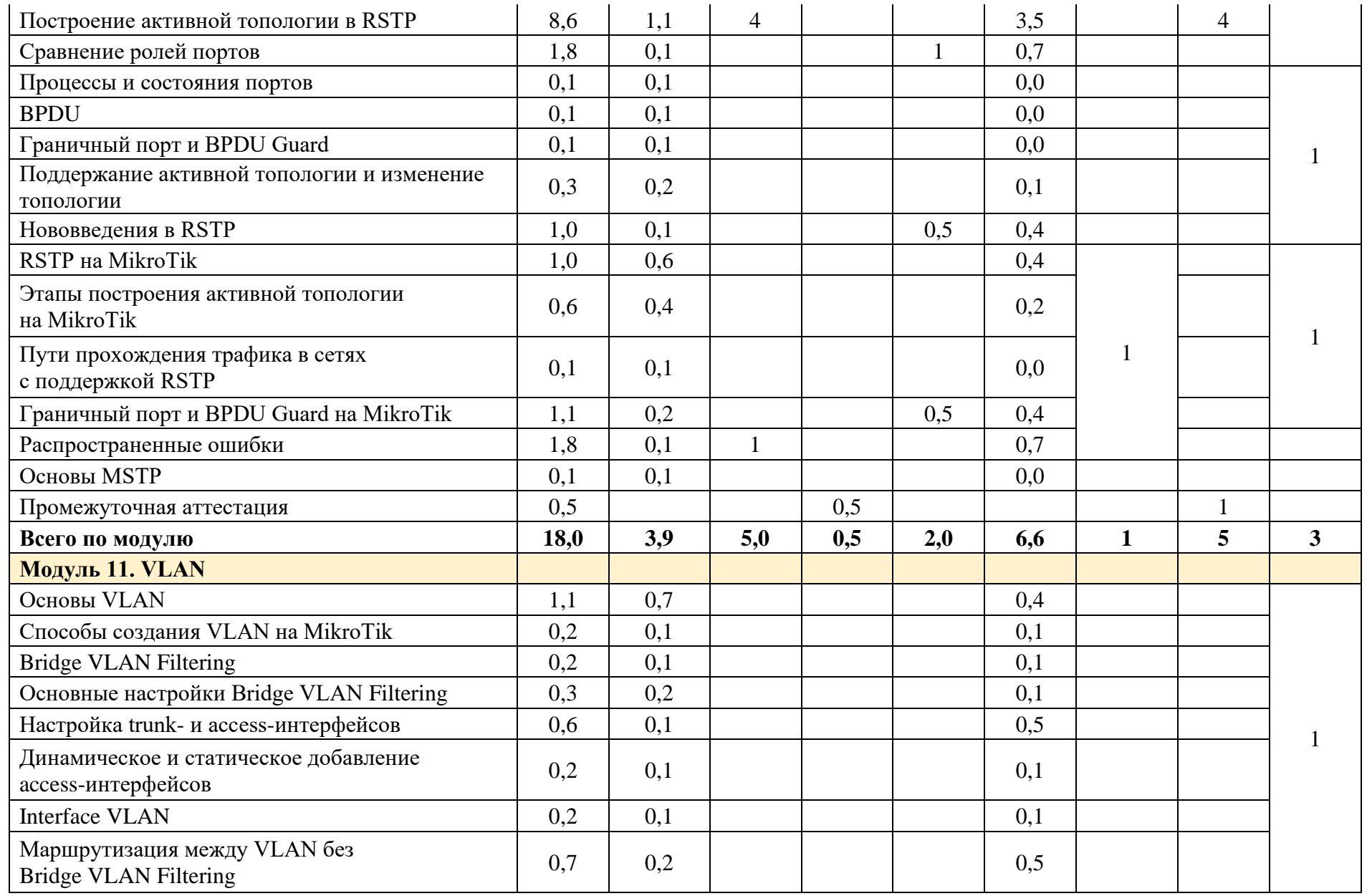

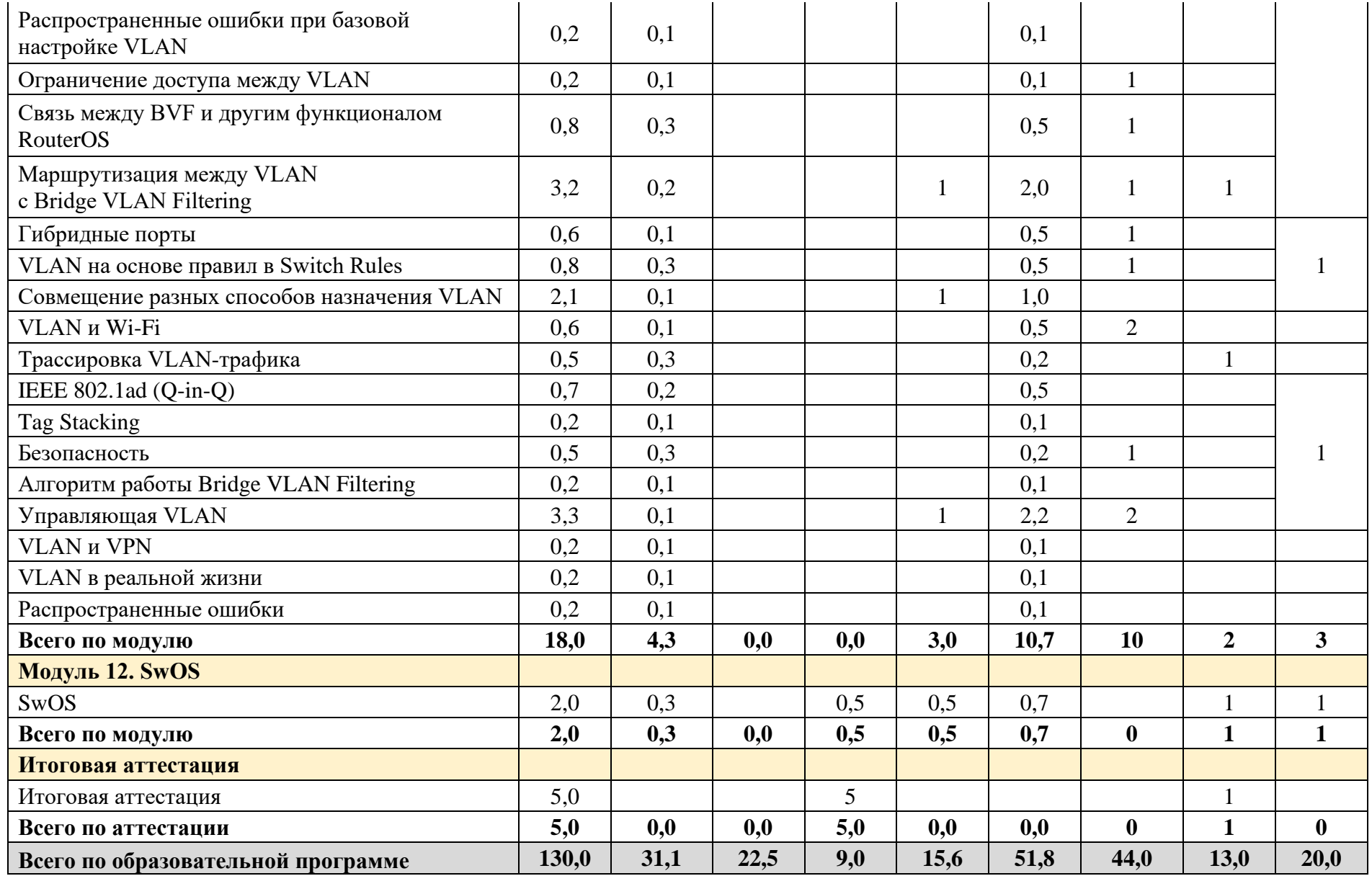

Страница **26** из **64**

# **9. КАЛЕНДАРНЫЙ УЧЕБНЫЙ ГРАФИК**

<span id="page-27-0"></span>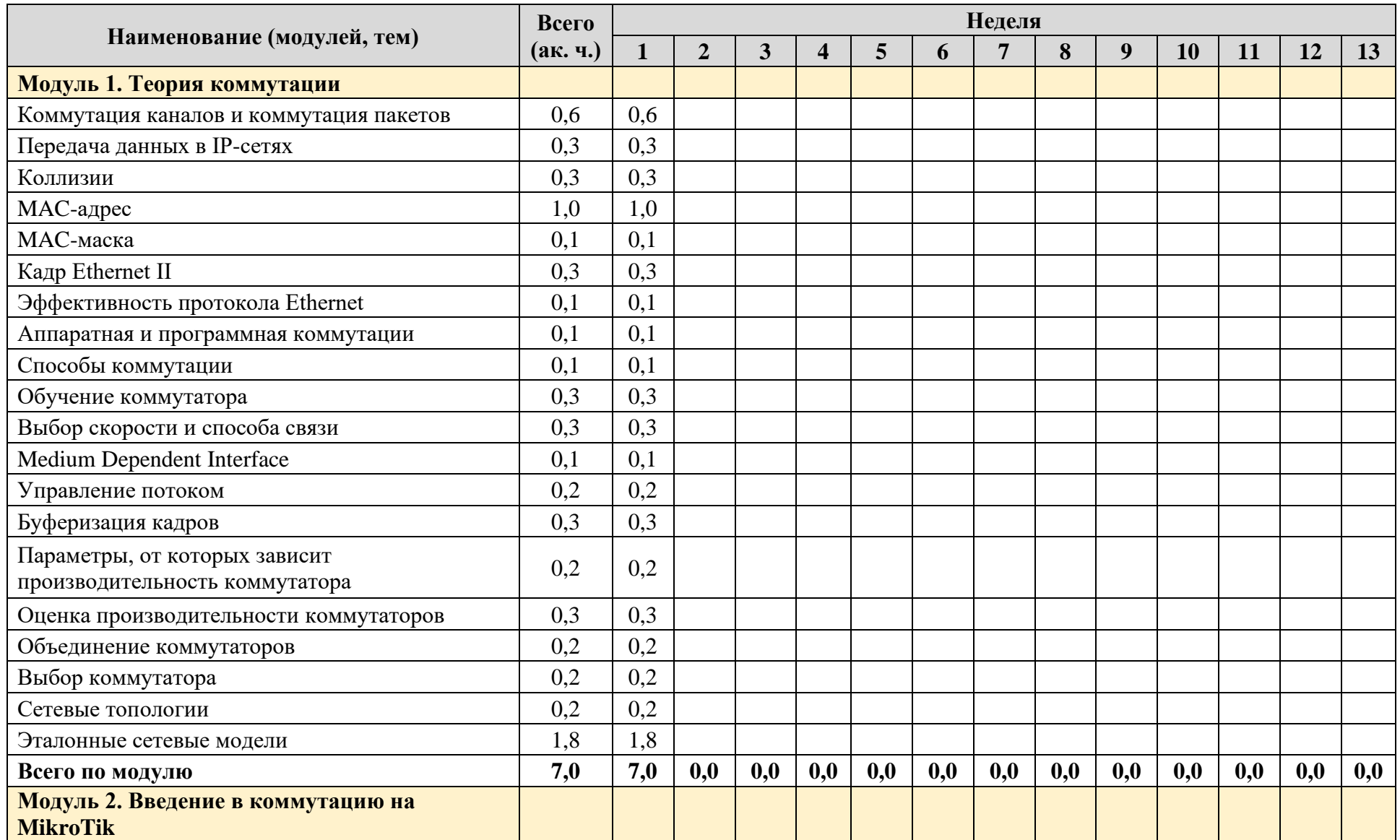

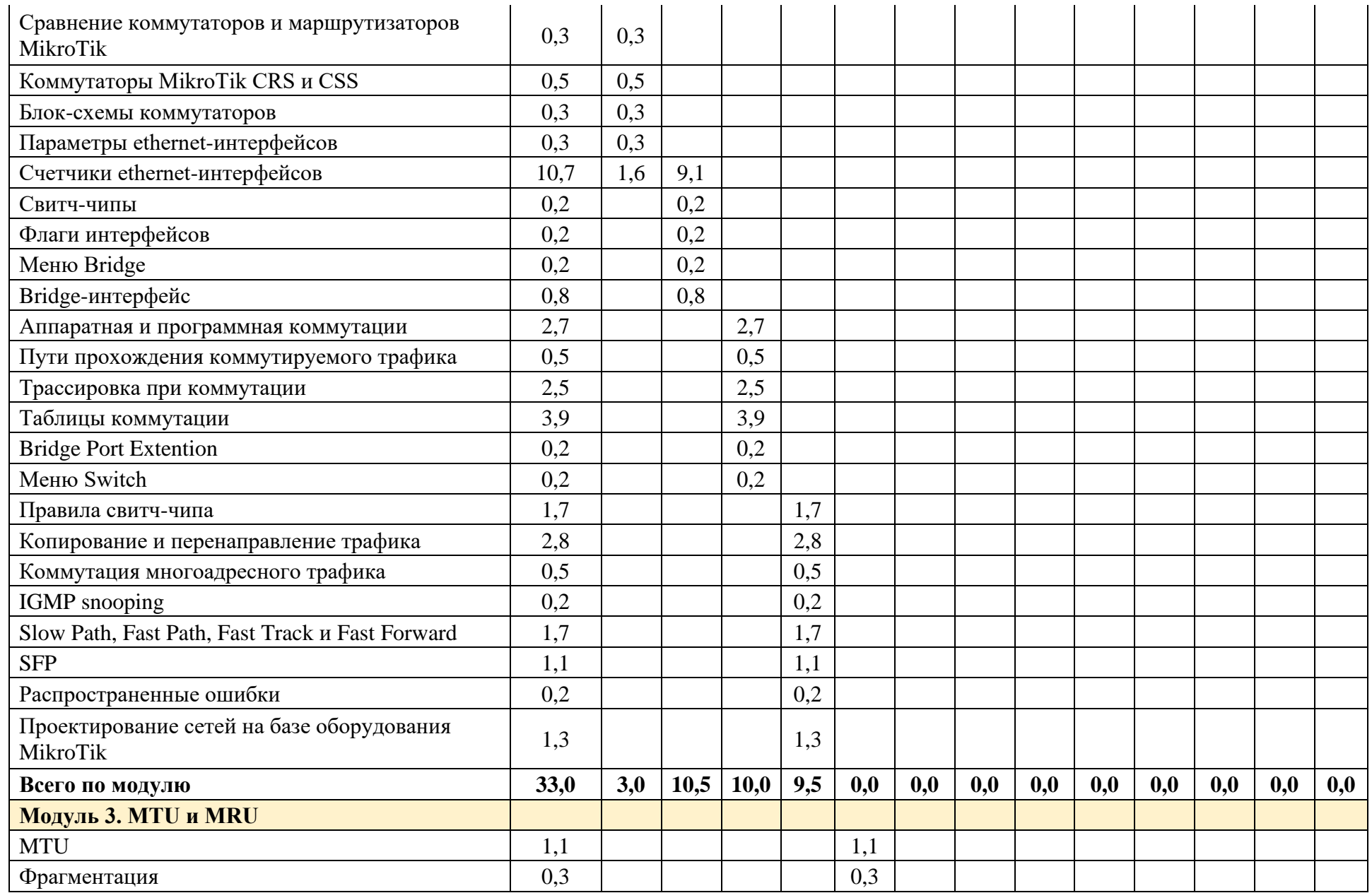

Страница **28** из **64**

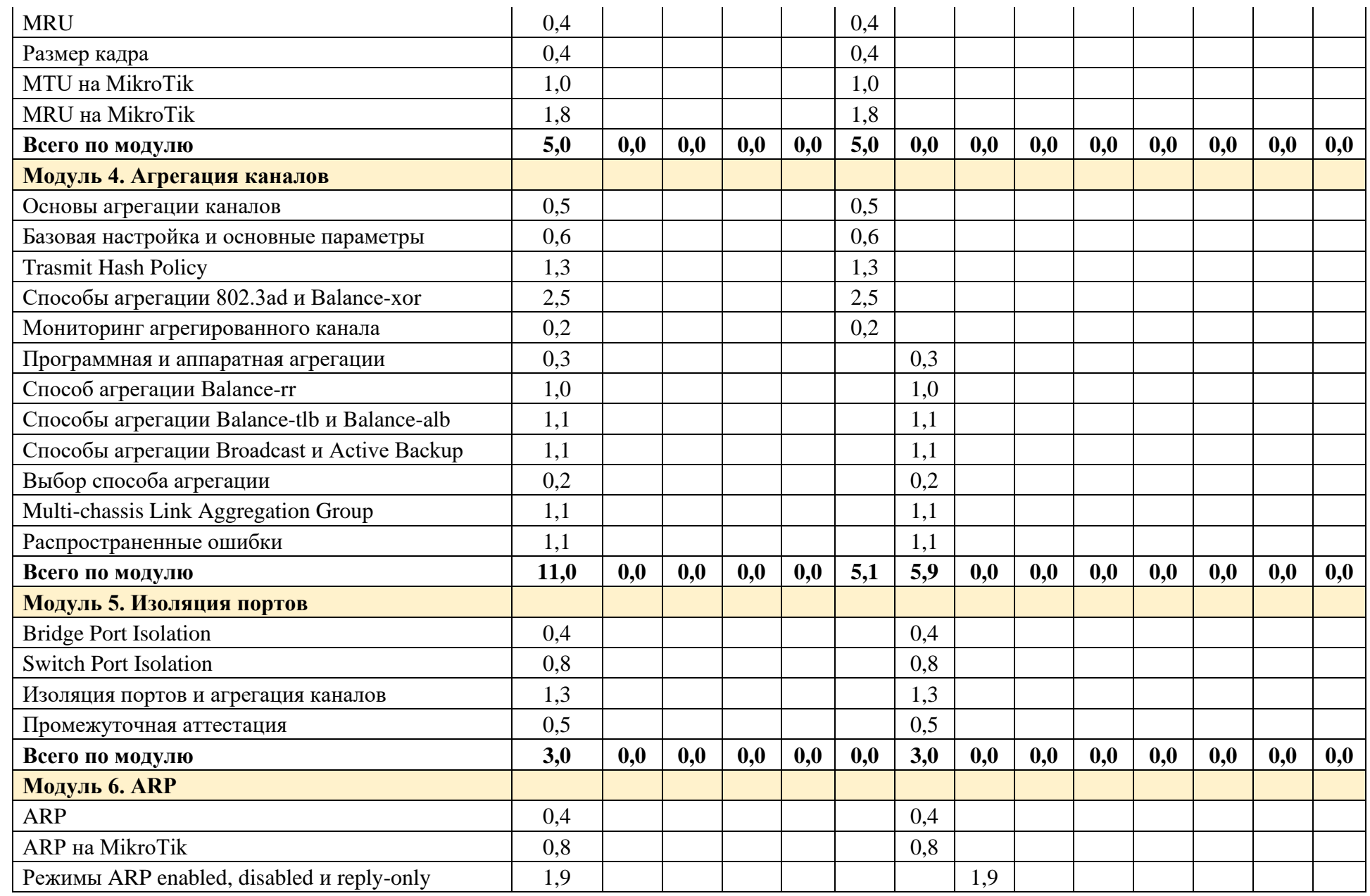

Страница **29** из **64**

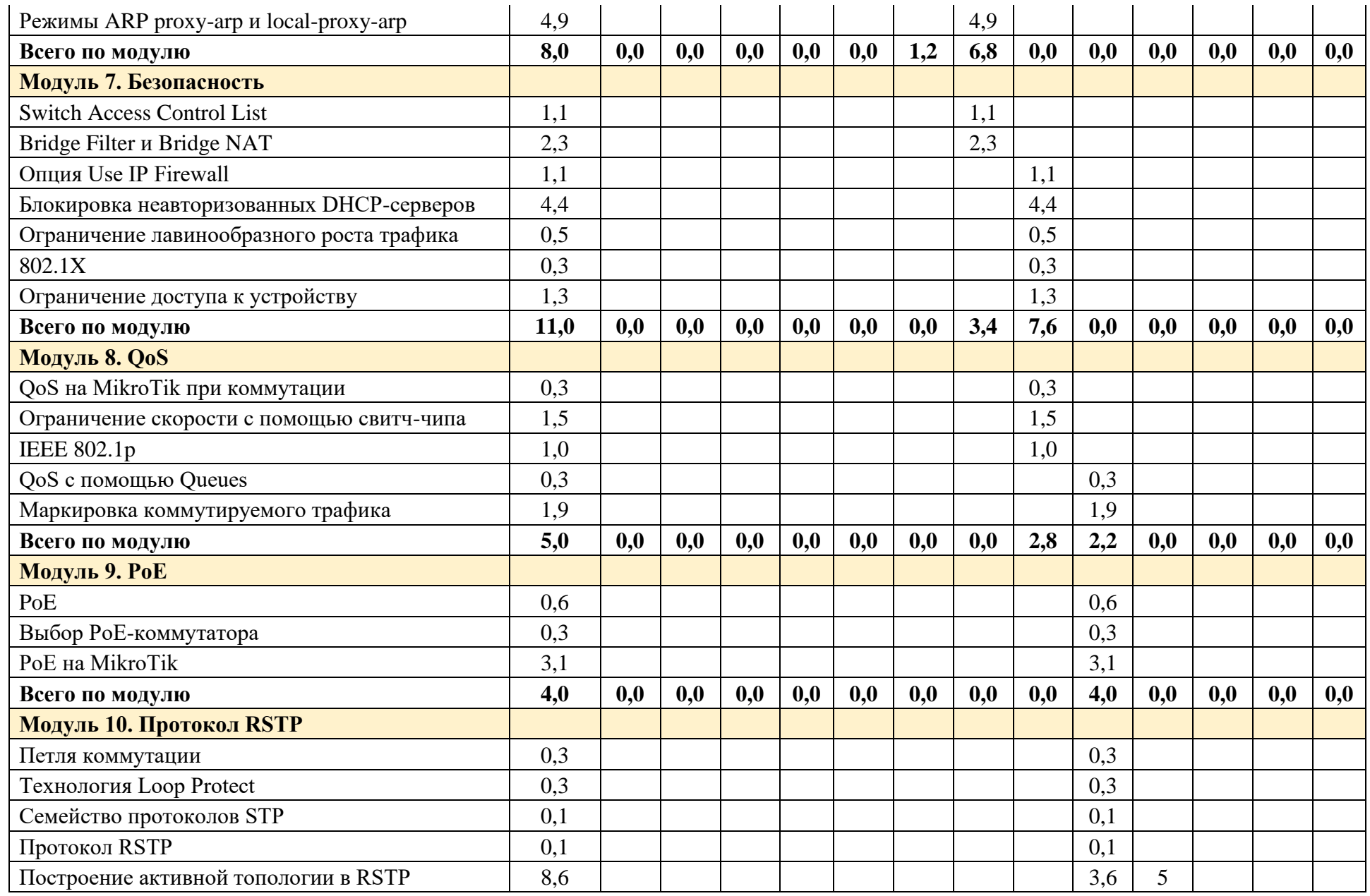

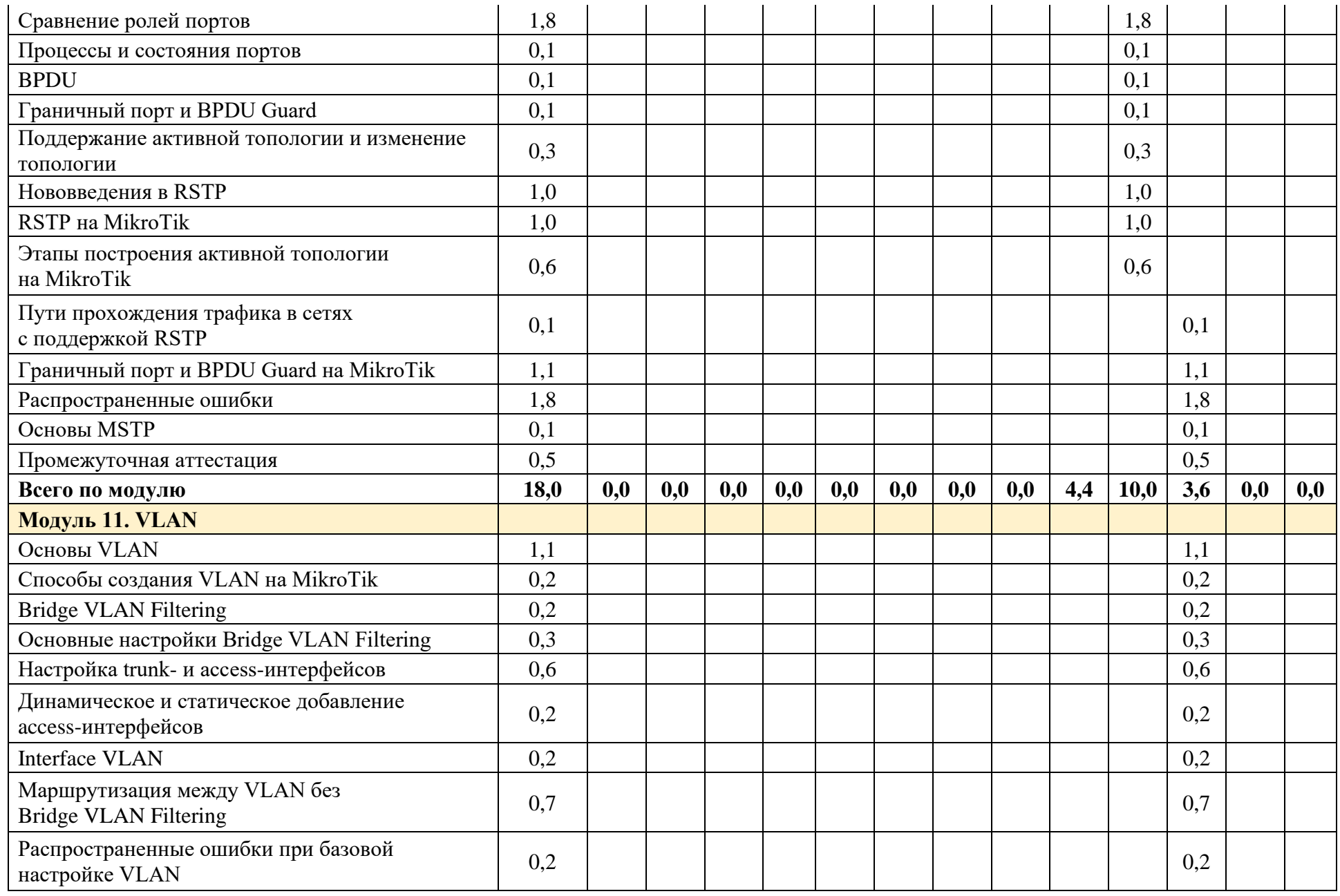

Страница **31** из **64**

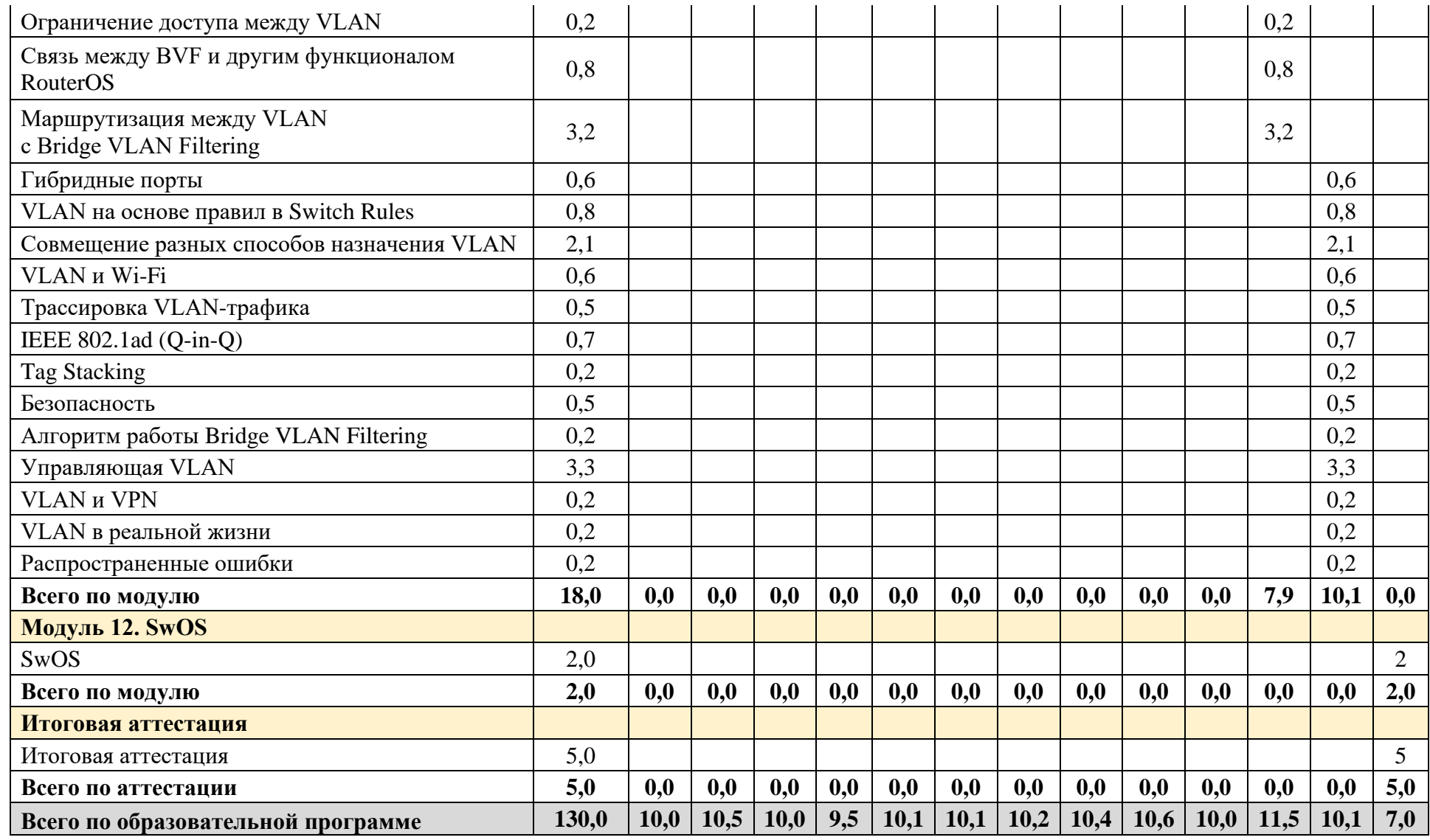

# <span id="page-33-0"></span>**10. РАБОЧИЕ ПРОГРАММЫ МОДУЛЕЙ**

## <span id="page-33-1"></span>**10.1. Модуль 1. Теория коммутации**

## <span id="page-33-2"></span>**10.1.1. Содержание модуля**

## **10.1.1.1. Тема № 1. Коммутация каналов и коммутация пакетов**

В рамках темы должны быть изучены следующие подтемы:

- коммутация каналов и коммутация пакетов;
- коммутация и маршрутизация в IP-сетях;
- мультиплексирование;
- коммутация в ethernet-сетях.

#### **10.1.1.2. Тема № 2. Передача данных в IP-сетях**

В рамках темы должны быть изучены следующие подтемы:

- виды передачи данных;
- способы связи.

## **10.1.1.3. Тема № 3. Коллизии**

В рамках темы должны быть изучены следующие подтемы:

- коллизия;
- ломен коллизий:
- домены коллизий при разных способах связи;
- CSMA/CD;
- требования для обнаружения коллизий;
- ранняя и поздняя коллизии;
- Backoff-таймер;
- процессы передачи, ожидания передачи и обнаружения коллизии;
- коллизии при несовпадении способов связи.

# **10.1.1.4. Тема № 4. MAC-адрес**

В рамках темы должен быть изучен MAC-адрес и его структура.

В рамках темы должны быть изучены следующие подтемы:

- **MAC-адрес**;
- формат записи MAC-адреса;
- виды MAC-адресов;
- младший и старший биты;
- глобальный адрес и локальный адрес;
- одноадресный адрес и многоадресный адрес;
- определение типа MAC-адреса.

# **10.1.1.5. Тема № 5. MAC-маска**

В рамках темы должны быть изучены MAC-маска и расчеты с помощью MAC-маски.

# **10.1.1.6. Тема № 6. Кадр Ethernet II**

В рамках темы должны быть изучены следующие подтемы:

- инкапсуляция в TCP/IP;
- данные транспортного, сетевого и канального уровней;
- сегмент, пакет, кадр;
- виды ethernet-кадров;
- кадр Ethernet II:
	- o структура кадра,
	- o преамбула и межкадровый интервал;
- разница между кадром и пакетом.

## **10.1.1.7. Тема № 7. Эффективность протокола Ethernet**

В рамках темы должны быть изучены следующие подтемы:

- кадр Ethernet II и уровни модели OSI;
- накладные расходы протокола;
- эффективность протокола;
- пропускная способность интерфейса на первом и втором уровне модели OSI.

#### **10.1.1.8. Тема № 8. Аппаратная и программная коммутации**

В рамках темы должны быть изучены следующие подтемы:

- аппаратная коммутация;
- программная коммутация;
- свитч-чип;
- матрица коммутации;
- ASIC.

#### **10.1.1.9. Тема № 9. Способы коммутации**

В рамках темы должны быть изучены следующие подтемы:

- коммутация с промежуточным хранением;
- коммутация без буферизации;
- коммутация с исключением фрагментов;
- адаптивная коммутация.

#### **10.1.1.10. Тема № 10. Обучение коммутатора**

В рамках темы должны быть изучены следующие подтемы:

- таблица коммутации;
- записи в таблице коммутации;
- хранение таблицы коммутации;
- заполнение таблицы коммутации;
- содержимое таблицы коммутации;
- Unicast Flood.

# **10.1.1.11. Тема № 11. Выбор скорости и способа связи**

В рамках темы должны быть изучены следующие подтемы:

- выбор скорости и способа связи;
- Link Pulse;
- ошибка автосогласования по IEEE;
- потенциальные проблемы.

#### **10.1.1.12. Тема № 12. Medium Dependent Interface**

В рамках темы должны быть изучены следующие подтемы:

- разница между RJ45 и 8P8C;
- разница между Т568А и Т568В;
- MDI, MDI-X, Auto MDI-X;
- прямой и кроссоверный кабели.

#### **10.1.1.13. Тема № 13. Управление потоком**

В рамках темы должна быть изучена технология управления потоком и pause-кадры.

#### **10.1.1.14. Тема № 14. Буферизация кадров**

В рамках темы должны быть изучены следующие подтемы:

- буферизация кадров и буферная память;
- перегрузка буфера;
- недогрузка буфера;
- виды буферизации кадров:
	- o буферизация по портам,
	- o буферизация с общей памятью;
- буферизация на MikroTik.

# **10.1.1.15. Тема № 15. Параметры, от которых зависит производительность коммутатора**

В рамках темы должны быть изучены следующие подтемы:

- действия, выполняемые коммутатором;
- возможные действия с кадром;
- параметры, от которых зависит производительность коммутатора:
	- o скорость фильтрации;
	- o скорость продвижения;
	- o задержка передачи.

#### **10.1.1.16. Тема № 16. Оценка производительности коммутаторов**

В рамках темы должны быть изучены следующие подтемы:

- параметры, от которых зависит производительность коммутатора;
- способы оценки производительности коммутатора;
- блокирующий и неблокирующий режим работы коммутаторов;
- оценка в одном и в двух направлениях для дуплексных и для полудуплексных каналов;
- оценка производительности на примере коммутатора MikroTik CRS326-24G-2S+RM.

## **10.1.1.17. Тема № 17. Объединение коммутаторов**

В рамках темы должны быть изучены технологии объединения коммутаторов.

## **10.1.1.18. Тема № 18. Выбор коммутатора**

В рамках темы должны быть изучены принципы, на которых надо основываться при выборе коммутатора.

#### **10.1.1.19. Тема № 19. Сетевые топологии**

В рамках темы должны быть изучены следующие подтемы:

- физическая и логическая топологии:
- физические топологии: шина, кольцо, звезда, полносвязанная, частично связанная.

#### **10.1.1.20. Тема № 20. Эталонные сетевые модели**

В рамках темы должны быть изучены следующие подтемы:

- плохой дизайн сети;
- двух- и трехуровневая иерархические сетевые модели:
	- o уровень доступа,
	- o уровень распределения,
	- o уровень ядра;
- выбор скоростей для разных уровней;
- рекомендации по проектированию.

#### <span id="page-36-0"></span>**10.1.2. Оценочные материалы**

Ниже приведены примеры оценочных материалов, которые используются в модуле № 1.

#### **10.1.2.1. Тестирование**

Ниже приведены примеры тестовых вопросов, которые используются в модуле:

- Выберите MAC-маску, с помощью которой можно выделить все устройства одного производителя.
- Выберите все корректные утверждения о коллизиях.

#### **10.1.2.2. Лабораторные работы**

Лабораторные работы в модуле отсутствуют.

#### **10.1.2.3. Контрольные работы**

Контрольные работы в модуле отсутствуют.

## <span id="page-37-0"></span>**10.2. Модуль 2. Введение в коммутацию на MikroTik**

<span id="page-37-1"></span>**10.2.1. Содержание модуля**

## **10.2.1.1. Тема № 1. Сравнение коммутаторов и маршрутизаторов MikroTik**

В рамках темы должно быть выполнено сравнение коммутаторов и маршрутизаторов MikroTik.

## **10.2.1.2. Тема № 2. Коммутаторы MikroTik CRS и CSS**

В рамках темы должны быть изучены возможности коммутаторов MikroTik CRS и CSS, а также способы их маркировки.

#### **10.2.1.3. Тема № 3. Блок-схемы коммутаторов**

В рамках темы должны быть изучены блок-схемы устройств MikroTik с уклоном в сторону коммутации.

#### **10.2.1.4. Тема № 4. Параметры ethernet-интерфейсов**

В рамках темы должны быть изучены настройки и информация только для чтения у ethernetинтерфейсов на устройствах MikroTik.

## **10.2.1.5. Тема № 5. Счетчики ethernet-интерфейсов**

В рамках темы должны быть изучены следующие подтемы:

- счетчики ethernet-интерфейсов на CRS3xx;
- счетчики ethernet-интерфейсов на устройствах, отличных от CRS3xx;
- счетчики ethernet-интерфейсов, доступные только через командную строку;
- поиск проблем с помощью счетчиков.

#### **10.2.1.6. Тема № 6. Свитч-чипы**

В рамках темы должны быть изучены следующие подтемы:

- свитч-чип;
- сброс свитч-чипа;
- сравнение возможностей базовых свитч-чипов;
- возможности коммутаторов CRS, которых нет у базовых свитч-чипов;
- возможности коммутаторов CRS3xx, которых нет у коммутаторов  $CRS1xx/CRS2xx$ .

# **10.2.1.7. Тема № 7. Флаги интерфейсов**

В рамках темы должны быть изучены значения флагов интерфейсов на устройствах MikroTik.

#### **10.2.1.8. Тема № 8. Меню Bridge**

В рамках темы должно быть изучено меню Bridge на устройствах MikroTik.

# **10.2.1.9. Тема № 9. Bridge-интерфейс**

В рамках темы должны быть изучены следующие подтемы относительно устройств MikroTik:

- bridge-интерфейс;
- MAC-адрес bridge-интерфейса;
- автовыбор MAC-адреса bridge-интерфейса;
- общие настройки bridge-интерфейса.

## **10.2.1.10. Тема № 10. Аппаратная и программная коммутации**

В рамках темы должны быть изучены следующие подтемы:

- аппаратная и программная коммутации на MikroTik;
- опция Hardware Offload;
- автоотключение HW Offloading;
- оценка состояния HW Offloading;
- 2 bridge-интерфейса на одном свитч-чипе.

## **10.2.1.11. Тема № 11. Пути прохождения коммутируемого трафика**

В рамках темы должны быть изучены следующие подтемы:

- пути прохождения коммутируемого трафика при аппаратной коммутации;
- пути прохождения коммутируемого трафика при программной коммутации:
	- o без использования аппаратной коммутации,
	- o с использованием аппаратной коммутации на входящем интерфейсе,
	- o с использованием аппаратной коммутации на исходящем интерфейсе;
- пути прохождения трафика при маршрутизации:
	- o с использованием входящего bridge-интерфейса,
	- o с использованием исходящего bridge-интерфейса.

#### **10.2.1.12. Тема № 12. Трассировка при коммутации**

В рамках темы должны быть изучены способы трассировки коммутируемого трафика.

#### **10.2.1.13. Тема № 13. Таблицы коммутации**

В рамках темы должны быть изучены следующие подтемы:

- Виды таблиц коммутации на устройствах MikroTik.
- Таблица коммутации на свитч-чипах:
	- o переполнение таблицы коммутации:
		- на базовых свитч-чипах MikroTik.
		- на MikroTik на  $CRS1xx/2xx/3xx$ ;
	- o статические и динамические записи в таблице коммутации свитч-чипа.
- Таблица коммутации на bridge-интерфейсах:
	- o получение информации из других таблиц;
	- o режимы заполнения таблицы коммутации bridge-интерфейса;
	- o флаги таблицы хостов bridge-интерфейса;
	- o время жизни записи в таблице коммутации bridge-интерфейса;

o запись в ТК bridge-интерфейса.

#### **10.2.1.14. Тема № 14. Bridge Port Extention**

В рамках темы должна быть изучена технология Bridge Port Extension.

#### **10.2.1.15. Тема № 15. Меню Switch**

В рамках темы должно быть изучено меню Switch.

#### **10.2.1.16. Тема № 16. Правила свитч-чипа**

В рамках темы должны быть изучены принципы работы с правилами свитч-чипа (Switch Rules).

#### **10.2.1.17. Тема № 17. Копирование и перенаправление трафика**

В рамках темы должны быть изучены следующие подтемы:

- копирование трафика;
- перенаправление трафика;
- отправка трафика на SwitchX-CPU.

#### **10.2.1.18. Тема № 18. Коммутация многоадресного трафика**

В рамках темы должны быть изучены следующие подтемы относительно теории коммутации многоадресного трафика:

- многоадресная передача данных;
- протокол IGMP;
- база данных многоадресной рассылки;
- виды IGMP-сообщений;
- маршрутизация многоадресного трафика;
- специфика многоадресной передачи;
- отправка запросов о членстве в многоадресной группе;
- передача отчетов о членстве в многоадресной группе.

#### **10.2.1.19. Тема № 19. IGMP snooping**

В рамках темы должны быть изучены следующие подтемы:

- IGMP snooping на MikroTik;
- настройки IGMP на bridge-интерфейсе и на bridge port;
- база данных многоадресной рассылки.

#### **10.2.1.20. Тема № 20. Slow Path, Fast Path, Fast Track и Fast Forward**

В рамках темы должны быть изучены технологии Slow Path, Fast Path, Fast Track и Fast Forward.

## **10.2.1.21. Тема № 21. SFP**

В рамках темы должны быть изучены следующие подтемы:

- SFP;
- скорости SFP и QSFP;
- SFP на MikroTik;
- специфика SFP на MikroTik;
- **DAC** и breakout-кабели;
- мониторинг SFP.

## **10.2.1.22. Тема № 22. Распространенные ошибки**

В рамках темы должны быть изучены распространенные ошибки при настройке коммутации на оборудовании MikroTik.

## **10.2.1.23. Тема № 23. Проектирование сетей на базе оборудования MikroTik**

В рамках темы должны быть разобраны практические примеры проектирования сетей на базе оборудования MikroTik и примеры подбора оборудования MikroTik под различные задачи.

#### <span id="page-40-0"></span>**10.2.2. Оценочные материалы**

Ниже приведены примеры оценочных материалов, которые используются в модуле № 2.

#### **10.2.2.1. Тестирование**

Ниже приведены примеры тестовых вопросов, которые используются в модуле:

- Выберите корректные утверждения об аппаратной коммутации.
- Выберите устройства MikroTik, на которых использование опции Use IP Firewall автоматически отключит аппаратную разгрузку (Hardware Offloading).
- В каких таблицах будут отображены записи узлов, подключенных к проводному интерфейсу, который не использует аппаратную разгрузку?

#### **10.2.2.2. Лабораторные работы**

#### **Лабораторная работа № 2.1. Первоначальная настройка**

Целью лабораторной работы является создание сетевой топологии, которая будет использоваться в дальнейшем.

#### **Лабораторная работа № 2.2. Счетчики, коллизии и способы связи № 1**

В рамках лабораторной работы должны быть закреплены практические навыки использования счетчиков интерфейсов на оборудовании MikroTik при использовании разных комбинаций способов установления соединения (автосогласование и статические параметры) и разных способов связи (с обеих сторон дуплекс, с обеих сторон полудуплекс, рассогласование способов связи).

## **Лабораторная работа № 2.3. Счетчики, коллизии и способы связи № 2**

В рамках лабораторной работы должны быть закреплены практические навыки использования счетчиков интерфейсов на оборудовании MikroTik. Обучающиеся должны изменять настройки интерфейсов для получения отличных от нуля показаний заданной комбинации счетчиков.

#### **Лабораторная работа № 2.4. Счетчики, коллизии и способы связи № 3**

В рамках лабораторной работы должны быть закреплены практические навыки использования счетчиков интерфейсов для анализа проблем на физическом уровне модели OSI.

#### **Лабораторная работа № 2.5. Таблицы коммутации**

В рамках лабораторной работы должны быть закреплены практические навыки работы с таблицами коммутации bridge-интерфейса и свитч-чипа. Обучающиеся должны будут изменять настройки для получения записей с заданными флагами и комбинациями флагов.

#### **Лабораторная работа № 2.6. Правила свитч-чипа**

В рамках лабораторной работы должны быть закреплены практические навыки работы с правилами свитч-чипа. Обучающиеся должны будут создать разрешающие и запрещающие правила, которые должны будут срабатывать при наступлении различных условий.

#### **Лабораторная работа № 2.7. Копирование трафика № 1**

В рамках лабораторной работы должны быть закреплены практические навыки настройки копирования коммутируемого трафика. Обучающиеся должны будут настроить копирование всего трафика порта средствами, доступными из раздела /interface/ethernet/switch.

#### **Лабораторная работа № 2.8. Копирование трафика № 2**

В рамках лабораторной работы должны быть закреплены практические навыки настройки копирования коммутируемого трафика. Обучающиеся должны будут средствами, доступными в таблице коммутации свитч-чипа, настроить копирование трафика заданного заранее узла.

#### **Лабораторная работа № 2.9. Перенаправление трафика**

В рамках лабораторной работы должны быть закреплены практические навыки настройки перенаправления коммутируемого трафика. Обучающиеся должны будут с помощью правил свитч-чипа настроить перенаправление входящего трафика заданного вида от заданного узла.

#### **Лабораторная работа № 2.10. Fast Path и Fast Forward**

В рамках лабораторной работы должны быть закреплены практические навыки работы с технологиями Fast Path и Fast Forward. Обучающиеся должны будут создать ситуации, в которых начнут срабатывать счетчики Fast Path и Fast Forward.

## **10.2.2.3. Контрольные работы**

## **Контрольная работа № 2.1. Счетчики № 1**

В рамках контрольной работы должно быть проверено умение делать выводы на основании показаний счетчиков интерфейсов.

## **Контрольная работа № 2.2. Счетчики № 2**

В рамках контрольной работы должно быть проверено умение делать выводы на основании показаний счетчиков интерфейсов.

#### **Контрольная работа № 2.3. Трассировка коммутируемого трафика № 1**

В рамках контрольной работы должно быть проверено понимание того, как можно использовать информацию, полученную на основе трассировки коммутируемого трафика.

## **Контрольная работа № 2.4. Трассировка коммутируемого трафика № 2**

В рамках контрольной работы должно быть проверено понимание того, как можно выполнить трассировку коммутируемого трафика в заданной ситуации.

#### <span id="page-42-0"></span>**10.3. Модуль 3. MTU и MRU**

#### <span id="page-42-1"></span>**10.3.1. Содержание модуля**

#### **10.3.1.1. Тема № 1. MTU**

В рамках темы должны быть изучены следующие подтемы:

- понятие MTU;
- виды MTU: L2 MTU, L3 MTU и Full Frame MTU.

#### **10.3.1.2. Тема № 2. Фрагментация**

В рамках темы должны быть изучены следующие подтемы:

- назначение фрагментации;
- негативные последствия фрагментации;
- запрет фрагментации;
- влияние значений MTU и MRU на фрагментацию.

#### **10.3.1.3. Тема № 3. MRU**

В рамках темы должен быть изучен MRU.

# **10.3.1.4. Тема № 4. Размер кадра**

В рамках темы должны быть изучены кадры различных размеров и влияние размера кадра на загрузку процессора.

# **10.3.1.5. Тема № 5. MTU на MikroTik**

В рамках темы должны быть изучены следующие подтемы относительно специфики MTU на оборудовании MikroTik:

- общая информация по MTU на MikroTik;
- специфика MTU ethernet- и bridge-интерфейсов;
- MTU для output-трафика для интерфейсов:
	- o не входящих в состав bridge-интерфейса,
	- o входящих в состав bridge-интерфейса;
- MTU для forward-трафика при коммутации:
	- o при использовании аппаратной коммутации,
	- o при использовании программной коммутации.

## **10.3.1.6. Тема № 6. MRU на MikroTik**

В рамках темы должна быть изучена специфика MRU на оборудовании MikroTik.

#### <span id="page-43-0"></span>**10.3.2. Оценочные материалы**

Ниже приведены примеры оценочных материалов, которые используются в модуле № 3.

#### **10.3.2.1. Тестирование**

Ниже приведены примеры тестовых вопросов, которые используются в модуле:

- Выберите корректные соответствия для кадра Ethernet II с минимально возможным размером блока с полезными данными. Ни один из вариантов ответа не может быть использован более одного раза.
- Выберите все корректные утверждения относительно MTU и MRU.

#### **10.3.2.2. Лабораторные работы**

#### **Лабораторная работа № 3.1. MTU и MRU**

В рамках лабораторной работы должны быть закреплены практические навыки работы с MTU и MRU. Обучающиеся должны будут создать ситуации, в которых одно устройство начнет отправлять кадры увеличенного размера и при этом не будет фрагментировать их, а другое устройство не сможет их принять из-за недостаточно большого значения MRU и этот факт будет виден на счетчиках интерфейса, на который эти увеличенные кадры будут поступать.

#### **10.3.2.3. Контрольные работы**

Контрольные работы в модуле отсутствуют.

- <span id="page-43-1"></span>**10.4. Модуль 4. Агрегация каналов**
- <span id="page-43-2"></span>**10.4.1. Содержание модуля**

#### **10.4.1.1. Тема № 1. Основы агрегации каналов**

В рамках темы должны быть изучены следующие подтемы:

- назначение агрегации каналов;
- агрегация каналов на оборудовании MikroTik:
	- o MAC-адрес агрегированного интерфейса,
	- o основные параметры,
	- o способы проверки работоспособности канала.

#### **10.4.1.2. Тема № 2. Базовая настройка и основные параметры**

В рамках темы должны быть изучены базовые настройки агрегации каналов и параметры, которые будут использоваться в основной массе способов агрегации на устройствах MikroTik.

#### **10.4.1.3. Тема № 3. Trasmit Hash Policy**

В рамках темы должен быть изучен параметр Transmit Hash Policy и его четыре разновидности.

#### **10.4.1.4. Тема № 4. Способы агрегации 802.3ad и Balance-xor**

В рамках темы должна быть изучена настройка способов агрегации 802.3ad и Balance-xor на оборудовании MikroTik.

#### **10.4.1.5. Тема № 5. Мониторинг агрегированного канала**

В рамках темы должен быть изучен мониторинг агрегированных каналов на оборудовании MikroTik.

#### **10.4.1.6. Тема № 6. Программная и аппаратная агрегации**

В рамках темы должны быть изучены программная и аппаратная агрегации каналов на оборудовании MikroTik.

#### **10.4.1.7. Тема № 7. Способ агрегации Balance-rr**

В рамках темы должна быть изучена настройка способа агрегации Balance-rr на оборудовании MikroTik.

#### **10.4.1.8. Тема № 8. Способы агрегации Balance-tlb и Balance-alb**

В рамках темы должна быть изучена настройка способов агрегации Balance-tlb и Balancealb на оборудовании MikroTik.

#### **10.4.1.9. Тема № 9. Способы агрегации Broadcast и Active Backup**

В рамках темы должна быть изучена настройка способов агрегации Broadcast и Active Backup на оборудовании MikroTik.

## **10.4.1.10. Тема № 10. Выбор способа агрегации**

В рамках темы должны быть изучены принципы, на которых надо основываться при выборе способа агрегации на оборудовании MikroTik.

## **10.4.1.11. Тема № 11. Multi-chassis Link Aggregation Group**

В рамках темы должна быть изучена технология агрегации Multi-chassis Link Aggregation Group (MLAG) на оборудовании MikroTik.

## **10.4.1.12. Тема № 12. Распространенные ошибки**

В рамках темы должны быть изучены распространенные ошибки при настройке агрегированных каналов на оборудовании MikroTik.

#### <span id="page-45-0"></span>**10.4.2. Оценочные материалы**

Ниже приведены примеры оценочных материалов, которые используются в модуле № 4.

#### **10.4.2.1. Тестирование**

Ниже приведены примеры тестовых вопросов, которые используются в модуле:

- Какие способы агрегации каналов используют Transmit Hash Policy?
- Какие способы агрегации поддерживают работу совместно с аппаратной разгрузкой?

# **10.4.2.2. Лабораторные работы**

#### **Лабораторная работа № 4.1. Способ агрегации 802.3ad**

В рамках лабораторной работы должны быть закреплены практические навыки настройки способа агрегации 802.3ad.

# **Лабораторная работа № 4.2. Способ агрегации Balance-xor**

В рамках лабораторной работы должны быть закреплены практические навыки настройки способа агрегации Balance-XOR.

#### **Лабораторная работа № 4.3. Способ агрегации Balance-rr**

В рамках лабораторной работы должны быть закреплены практические навыки настройки способа агрегации Balance-rr.

#### **Лабораторная работа № 4.4. Способы агрегации Balance-tlb и Balance-alb**

В рамках лабораторной работы должны быть закреплены практические навыки настройки способов агрегации Balance-tlb и Balance-alb.

#### **Лабораторная работа № 4.5. Способы агрегации Broadcast и Active Backup**

В рамках лабораторной работы должны быть закреплены практические навыки настройки способов агрегации Broadcast и Active Backup.

# **Лабораторная работа № 4.6. Multi-chassis Link Aggregation Group**

В рамках лабораторной работы должны быть закреплены практические навыки настройки Multi-chassis Link Aggregation Group.

## **10.4.2.3. Контрольные работы**

Контрольные работы в модуле отсутствуют.

- <span id="page-46-0"></span>**10.5. Модуль 5. Изоляция портов**
- <span id="page-46-1"></span>**10.5.1. Содержание модуля**

## **10.5.1.1. Тема № 1. Bridge Port Isolation**

В рамках темы должна быть изучена программная изоляция портов с помощью параметра Horizon в настройках bridge port на оборудовании MikroTik.

## **10.5.1.2. Тема № 2. Switch Port Isolation**

В рамках темы должны быть изучены следующие подтемы относительно аппаратной изоляции портов на оборудовании MikroTik:

- параметр Forwarding Override;
- виды изоляции портов:
	- o частная VLAN,
	- o изолированная свитч-группа;
- Forwarding Override и протоколы RSTP и MSTP.

#### **10.5.1.3. Тема № 3. Изоляция портов и агрегация каналов**

В рамках темы должна быть изучена специфика использования изоляции портов и агрегации каналов на оборудовании MikroTik.

#### <span id="page-46-2"></span>**10.5.2. Оценочные материалы**

Ниже приведены примеры оценочных материалов, которые используются в модуле № 5.

#### **10.5.2.1. Тестирование**

Ниже приведены примеры тестовых вопросов, которые используются в модуле:

- Выберите все корректные утверждения о Bridge Port Isolation.
- Выберите все корректные утверждения о Switch Port Isolation.

#### **10.5.2.2. Лабораторные работы**

#### **Лабораторная работа № 5.1. Изоляция портов**

Лабораторная работа используется для промежуточной аттестации.

В рамках лабораторной работы должны быть закреплены практические навыки настройки аппаратной изоляции портов.

## **10.5.2.3. Контрольные работы**

Контрольные работы в модуле отсутствуют.

- <span id="page-47-0"></span>**10.6. Модуль 6. ARP**
- <span id="page-47-1"></span>**10.6.1. Содержание модуля**

**10.6.1.1. Тема № 1. ARP**

В рамках темы должны быть изучены следующие подтемы:

- протокол ARP;
- заполнение ARP-таблицы;
- дублирование IP-адресов и статические ARP-записи.

#### **10.6.1.2. Тема № 2. ARP на MikroTik**

В рамках темы должны быть изучены следующие подтемы относительно специфики использования протокола ARP на оборудовании MikroTik:

- общие настройки ARP на MikroTik;
- настройки ARP на интерфейсе;
- время жизни ARP-записей:
- **ARP-таблица**:
- флаги ARP-записей.

#### **10.6.1.3. Тема № 3. Режимы ARP enabled, disabled и reply-only**

В рамках темы должны быть изучены режимы ARP enabled, disabled и reply-only на оборудовании MikroTik.

#### **10.6.1.4. Тема № 4. Режимы ARP proxy-arp и local-proxy-arp**

В рамках темы должны быть изучены режимы ARP proxy-arp и local-proxy-arp на оборудовании MikroTik.

#### <span id="page-47-2"></span>**10.6.2. Оценочные материалы**

Ниже приведены примеры оценочных материалов, которые используются в модуле № 6.

#### **10.6.2.1. Тестирование**

Ниже приведены примеры тестовых вопросов, которые используются в модуле:

- Выберите все корректные утверждения о протоколе ARP.
- Выберите корректные описания режимов работы ARP.

#### **10.6.2.2. Лабораторные работы**

#### **Лабораторная работа № 6.1. Режимы работы ARP enabled, disabled, reply-only**

В рамках лабораторной работы должны быть закреплены практические навыки работы с режимами работы ARP enabled, disabled, reply-only.

# **Лабораторная работа № 6.2. Режим работы ARP local-proxy-arp**

В рамках лабораторной работы должны быть закреплены практические навыки работы с режимом работы ARP local-proxy-arp.

#### **Лабораторная работа № 6.3. Режим работы ARP proxy-arp**

В рамках лабораторной работы должны быть закреплены практические навыки работы с режимом работы ARP proxy-arp.

#### **Лабораторная работа № 6.4. Статический proxy-arp**

В рамках лабораторной работы должны быть закреплены практические навыки создания статических записей proxy-arp.

#### **10.6.2.3. Контрольные работы**

Контрольные работы в модуле отсутствуют.

- <span id="page-48-0"></span>**10.7. Модуль 7. Безопасность**
- <span id="page-48-1"></span>**10.7.1. Содержание модуля**

#### **10.7.1.1. Тема № 1. Switch Access Control List**

В рамках темы должны быть изучены возможности по ограничению доступа с помощью Switch Access Control List на оборудовании MikroTik.

#### **10.7.1.2. Тема № 2. Bridge Filter и Bridge NAT**

В рамках темы должны быть изучены Bridge Filter и Bridge NAT на оборудовании MikroTik.

#### **10.7.1.3. Тема № 3. Опция Use IP Firewall**

В рамках темы должны быть изучены следующие подтемы относительно опции Use IP Firewall на оборудовании MikroTik:

- причины применения Use IP Firewall;
- условия IP Firewall, которых нет в Bridge Filter и Bridge NAT;
- действия IP Firewall Filter/NAT/Mangle, которые совпадают с действиями в Bridge Filter и в Bridge NAT и отличаются от них.

#### **10.7.1.4. Тема № 4. Блокировка неавторизованных DHCP-серверов**

В рамках темы должны быть изучены возможности блокировки неавторизованных DHCPсерверов на оборудовании MikroTik с помощью:

- Switch Access Control List;
- Bridge Filter;
- IP Firewall Filter;
- DHCP Snooping.

## **10.7.1.5. Тема № 5. Ограничение лавинообразного роста трафика**

В рамках темы должны быть изучены следующие подтемы:

- ограничение лавинообразного роста трафика на CRS3xx;
- параметр Broadcast Flood в настройках bridge port.

#### **10.7.1.6. Тема № 6. 802.1X**

В рамках темы должно быть произведено знакомство с технологией 802.1X.

#### **10.7.1.7. Тема № 7. Ограничение доступа к устройству**

В рамках темы должны быть изучены варианты ограничения доступа к устройству MikroTik.

#### <span id="page-49-0"></span>**10.7.2. Оценочные материалы**

Ниже приведены примеры оценочных материалов, которые используются в модуле № 7.

#### **10.7.2.1. Тестирование**

Ниже приведены примеры тестовых вопросов, которые используются в модуле:

- Выберите все корректные утверждения о Switch ACL.
- Выберите утверждения, которые обязательны для того, чтобы условие use-ipfirewall=yes начало работать.

#### **10.7.2.2. Лабораторные работы**

#### **Лабораторная работа № 7.1. Switch Access List**

В рамках лабораторной работы должны быть закреплены практические навыки работы с правилами свитч-чипа. Обучающиеся должны будут создать разрешающие и запрещающие правила, которые должны будут срабатывать при наступлении различных условий.

#### **Лабораторная работа № 7.2. Bridge Filter**

В рамках лабораторной работы должны быть закреплены практические навыки настройки ограничений доступа с помощью Bridge Filter. Обучающиеся должны будут создать разрешающие и запрещающие правила, которые должны будут срабатывать при наступлении различных условий.

#### **Лабораторная работа № 7.3. Опция Use IP Firewall**

В рамках лабораторной работы должны быть закреплены практические навыки использования возможностей, которые предоставляет опция Use IP Firewall. Обучающиеся должны будут сделать так, чтобы разрешающие и запрещающие правила IP Firewall Filter начали учитывать коммутируемый трафик и эти правила срабатывали при наступлении различных условий.

# **Лабораторная работа № 7.4. Создание DHCP-серверов**

В рамках лабораторной работы должны быть созданы два DHCP-сервера («правильный» и «вражеский»), которые будут необходимы при выполнении следующих лабораторных работ.

# **Лабораторная работа № 7.5. Блокировка неавторизованного DHCP-сервера с помощью Switch Rules**

В рамках лабораторной работы должны быть закреплены практические навыки настройки блокировки неавторизованного DHCP-сервера с помощью Switch Rules.

# **Лабораторная работа № 7.6. Блокировка неавторизованного DHCP-сервера с помощью Bridge Filter**

В рамках лабораторной работы должны быть закреплены практические навыки настройки блокировки неавторизованного DHCP-сервера с помощью Bridge Filter.

# **Лабораторная работа № 7.7. Блокировка неавторизованного DHCP-сервера с помощью IP Firewall Filter**

В рамках лабораторной работы должны быть закреплены практические навыки настройки блокировки неавторизованного DHCP-сервера с помощью IP Firewall Filter.

# **Лабораторная работа № 7.8. Блокировка неавторизованного DHCP-сервера с помощью DHCP snooping**

В рамках лабораторной работы должны быть закреплены практические навыки настройки блокировки неавторизованного DHCP-сервера с помощью технологии DHCP Snooping.

#### **10.7.2.3. Контрольные работы**

Контрольные работы в модуле отсутствуют.

<span id="page-50-0"></span>**10.8. Модуль 8. QoS**

#### <span id="page-50-1"></span>**10.8.1. Содержание модуля**

#### **10.8.1.1. Тема № 1. QoS на MikroTik при коммутации**

В рамках темы должны быть изучены варианты QoS для коммутируемого трафика на оборудовании MikroTik.

#### **10.8.1.2. Тема № 2. Ограничение скорости с помощью свитч-чипа**

В рамках темы должны быть изучены следующие подтемы относительно ограничения скорости с помощью свитч-чипа:

- параметр Bandwidth;
- параметры Ingress Rate и Egress Rate;
- параметр Rate в Switch Rule;
- сравнение Switch Port Rate и Switch Rule Rate.

## **10.8.1.3. Тема № 3. IEEE 802.1p**

В рамках темы должна быть изучена приоритизация коммутируемого трафика на базе стандарта IEEE 802.1p.

#### **10.8.1.4. Тема № 4. QoS с помощью Queues**

В рамках темы должны быть изучены возможности QoS для коммутируемого трафика на оборудовании MikroTik с помощью разных видов очередей (Queues) и разных комбинаций значений параметров hw и use-ip-firewall.

#### **10.8.1.5. Тема № 5. Маркировка коммутируемого трафика**

В рамках темы должны быть изучены следующие подтемы относительно маркировки коммутируемого трафика на оборудовании MikroTik:

- маркировка коммутируемого трафика в IP Firewall Filter, в Bridge Filter и в Bridge NAT\$;
- влияние опций Use IP Firewall и HW Offload на маркировку.

#### <span id="page-51-0"></span>**10.8.2. Оценочные материалы**

Ниже приведены примеры оценочных материалов, которые используются в модуле № 8.

#### **10.8.2.1. Тестирование**

Ниже приведены примеры тестовых вопросов, которые используются в модуле:

• Выберите все возможные разделы, в которых можно настроить ограничение скорости на CRS3xx, при условии что используются настройки, приведенные ниже: hw=no

use-ip-firewall=no

• При каком наборе значений hw и use-ip-firewall возможна маркировка пакетов в IP Firewall Mangle?

#### **10.8.2.2. Лабораторные работы**

#### **Лабораторная работа № 8.1. Ограничение скорости с помощью свитч-чипа**

В рамках лабораторной работы должны быть закреплены практические навыки настройки ограничения скорости с помощью свитч-чипа.

#### **Лабораторная работа № 8.2. Изменение PCP**

В рамках лабораторной работы должны быть закреплены практические навыки изменения в ethernet-кадрах значения поля PCP.

#### **10.8.2.3. Контрольные работы**

Контрольные работы в модуле отсутствуют.

<span id="page-52-0"></span>**10.9. Модуль 9. PoE**

#### <span id="page-52-1"></span>**10.9.1. Содержание модуля**

#### **10.9.1.1. Тема № 1. PoE**

В рамках темы должны быть изучены следующие подтемы:

- Основы физики: напряжение, сопротивление, сила тока, мощность, закон Ома, короткое замыкание.
- Разновидности PoE:
	- o активное;
	- o пассивное:
		- с постоянной подачей электропитания,
		- с подачей электропитания при определении потребителя.

#### **10.9.1.2. Тема № 2. Выбор PoE-коммутатора**

В рамках темы должны быть изучены принципы, на которые надо опираться при выборе PoE-коммутатора.

## **10.9.1.3. Тема № 3. PoE на MikroTik**

В рамках темы должны быть изучены следующие подтемы относительно PoE на оборудовании MikroTik:

- PoE-вход;
- PoE-выход;
- активное PoE;
- пассивное PoE;
- прочие PoE-устройства;
- требования к длине кабеля;
- приоритет;
- мониторинг;
- настройки;
- распространенные ошибки.

#### <span id="page-52-2"></span>**10.9.2. Оценочные материалы**

Ниже приведены примеры оценочных материалов, которые используются в модуле № 9.

#### **10.9.2.1. Тестирование**

Ниже приведены примеры тестовых вопросов, которые используются в модуле:

- Выберите корректные утверждения о PoE без привязки к какому-либо вендору.
- Точка доступа Wi-Fi подключена к PoE-коммутатору и получает питание от него. Необходимо автоматически перезагружать точку доступа, если она становится недоступной в течение более чем 5 минут. На основании информации какого уровня модели OSI это возможно сделать с помощью утилиты Netwatch?

# **10.9.2.2. Лабораторные работы**

## **Лабораторная работа № 9.1. PoE**

В рамках лабораторной работы должны быть закреплены практические навыки настройки параметров PoE у ethernet-интерфейсов на оборудовании MikroTik.

## **10.9.2.3. Контрольные работы**

Контрольные работы в модуле отсутствуют.

<span id="page-53-0"></span>**10.10. Модуль 10. Протокол RSTP**

<span id="page-53-1"></span>**10.10.1. Содержание модуля**

## **10.10.1.1. Тема № 1. Петля коммутации**

В рамках темы должна быть изучена петля коммутации и связанные с ней проблемы.

## **10.10.1.2. Тема № 2. Технология Loop Protect**

В рамках темы должна быть изучена технология защиты от петель коммутации Loop Protect на оборудовании MikroTik.

# **10.10.1.3. Тема № 3. Семейство протоколов STP**

В рамках темы должно быть изучено семейство протоколов STP.

# **10.10.1.4. Тема № 4. Протокол RSTP**

В рамках темы должно быть произведено знакомство с протоколом RSTP.

# **10.10.1.5. Тема № 5. Построение активной топологии в RSTP**

В рамках темы должны быть изучены следующие подтемы:

- Этапы построения активной топологии:
	- o выбор корневого моста:
		- идентификатор моста,
		- **•** приоритет bridge-интерфейса,
		- последствия неправильного выбора корневого моста;
	- o расчет стоимости пути до корневого моста;
	- o выбор корневого порта:
		- идентификатор порта bridge-интерфейса,
		- **номер порта bridge-интерфейса;**
	- o выбор назначенного порта и назначенного моста для каждого сегмента сети.
- Назначение ролей оставшимся портам:
	- o альтернативный порт;
	- o резервный порт;
	- o отключенный порт.
- Итоговая активная топология.

## **10.10.1.6. Тема № 6. Сравнение ролей портов**

В рамках темы должно быть произведено сравнение ролей портов в протоколе RSTP.

#### **10.10.1.7. Тема № 7. Процессы и состояния портов**

В рамках темы должны быть изучены следующие подтемы:

- процессы и состояния портов;
- зависимость состояния порта в RSTP от выполняемых процессов;
- $\bullet$  состояния порта в RSTP и процессы в RouterOS;
- роль порта и состояние порта в устоявшейся активной топологии RSTP.

#### **10.10.1.8. Тема № 8. BPDU**

В рамках темы должны быть изучены служебные кадры BPDU, таймеры BPDU и содержимое кадров BPDU.

#### **10.10.1.9. Тема № 9. Граничный порт и BPDU Guard**

В рамках темы должны быть изучены следующие подтемы:

- граничный порт;
- BPDU Guard.

#### **10.10.1.10. Тема № 10. Поддержание активной топологии и изменение топологии**

В рамках темы должны быть изучены следующие подтемы относительно поддержания активной топологии и ее изменения в протоколе RSTP:

- поддержание активной топологии;
- появление нового сегмента;
- механизм Proposal и Agreement;
- изменение активной топологии.

#### **10.10.1.11. Тема № 11. Нововведения в RSTP**

В рамках темы должны быть изучены нововведения в протоколе RSTP относительно протокола STP.

#### **10.10.1.12. Тема № 12. RSTP на MikroTik**

В рамках темы должны быть изучены следующие подтемы относительно реализации протокола RSTP на оборудовании MikroTik:

- специфика;
- настройка;
- способы получения информации;
- практические рекомендации по настройке.

В рамках темы должна быть изучена специфика протокола RSTP на оборудовании MikroTik, его настройка, способы получения информации о протоколе RSTP.

#### **10.10.1.13. Тема № 13. Этапы построения активной топологии на MikroTik**

В рамках темы должны быть рассмотрены этапы построения активной топологии на примере оборудования MikroTik.

#### **10.10.1.14. Тема № 14. Пути прохождения трафика в сетях с поддержкой RSTP**

В рамках темы должны быть изучены возможности манипуляции путями прохождения коммутируемого трафика с помощью изменения настроек, относящихся к протоколу RSTP, на оборудовании MikroTik.

#### **10.10.1.15. Тема № 15. Граничный порт и BPDU Guard на MikroTik**

В рамках темы должна быть изучена реализация технологий «Граничный порт» и «BPDU Guard» на оборудовании MikroTik.

#### **10.10.1.16. Тема № 16. Распространенные ошибки**

В рамках темы должны быть изучены распространенные ошибки при использовании протокола RSTP.

#### **10.10.1.17. Тема № 17. Основы MSTP**

В рамках темы должны быть изучены основы протокола MSTP.

#### <span id="page-55-0"></span>**10.10.2. Оценочные материалы**

Ниже приведены примеры оценочных материалов, которые используются в модуле № 10.

#### **10.10.2.1. Тестирование**

Ниже приведены примеры тестовых вопросов, которые используются в модуле:

- Выберите корректное утверждение о метрике интерфейса в протоколе RSTP.
- Какие роли портов не отправляют BPDU?
- Выберите все корректные утверждения относительно информации, которую можно получить с вкладки Status из настроек bridge-интерфейса.

#### **10.10.2.2. Лабораторные работы**

#### **Лабораторная работа № 10.1. Самостоятельное изучение работы протокола RSTP**

В рамках лабораторной работы должны быть закреплены практические навыки настройки протокола RSTP на оборудовании MikroTik. Обучающиеся должны будут создавать различные ситуации, в которых будут происходить различные изменения: изменение корневого моста, изменение роли порта, создание ситуации, в которой порту будет назначена роль, имеющаяся в протоколе RSTP, но отсутствующая в протоколе STP.

## **10.10.2.3. Контрольные работы**

#### **Контрольная работа № 10.1. Выбор корневого моста**

В рамках контрольной работы должны быть проверены навыки вычисления того, какой мост станет корневым.

## **Контрольная работа № 10.2. Расчет стоимости пути до корневого моста и выбор корневого порта**

В рамках контрольной работы должны быть проверены навыки расчета стоимости пути до корневого моста и определения того, какой порт стал корневым.

# **Контрольная работа № 10.3. Выбор назначенного порта и назначенного моста в каждом сегменте сети**

В рамках контрольной работы должны быть проверены навыки определения того, какой порт стал назначенным и какой мост стал назначенным в сегменте сети.

#### **Контрольная работа № 10.4. Решение практических задач**

Контрольная работа используется для промежуточной аттестации.

В рамках контрольной работы должно быть проверено понимание принципов работы и принципов настройки протокола RSTP на оборудовании MikroTik.

#### <span id="page-56-0"></span>**10.11. Модуль 11. VLAN**

#### <span id="page-56-1"></span>**10.11.1. Содержание модуля**

#### **10.11.1.1. Тема № 1. Основы VLAN**

В рамках темы должны быть изучены следующие подтемы:

- обработка тега VLAN устройствами без поддержки VLAN;
- причины использования VLAN;
- широковещательные домены с VLAN;
- примеры использования VLAN;
- Shared VLAN Learning (SVL) и Independent VLAN Learning (IVL);
- GARP и MRP;
- терминология;
- диапазоны VLAN ID;
- кадр Ethernet II с тегом VLAN;
- содержимое тега VLAN;
- виды портов: access, hybrid и trunk;
- способы выделения трафика.

#### **10.11.1.2. Тема № 2. Способы создания VLAN на MikroTik**

В рамках темы должны быть изучены следующие подтемы:

- три способа настройки VLAN на MikroTik:
	- o Interface VLAN,
- o Switch VLAN,
- o Bridge VLAN Filtering;
- выбор способа настройки VLAN в зависимости от модели устройства.

## **10.11.1.3. Тема № 3. Bridge VLAN Filtering**

В рамках темы должно быть произведено знакомство с технологией Bridge VLAN Filtering.

#### **10.11.1.4. Тема № 4. Основные настройки Bridge VLAN Filtering**

В рамках темы должны быть изучены следующие подтемы:

- таблина VLAN:
- параметры таблицы VLAN;
- настройка таблицы VLAN;
- чтение записи в таблице VLAN;
- правила записей в таблице VLAN;
- распространенная ошибка при настройке VLAN.

#### **10.11.1.5. Тема № 5. Настройка trunk- и access-интерфейсов**

В рамках темы должна быть изучена настройка trunk- и access-интерфейсов на оборудовании MikroTik с помощью технологии Bridge VLAN Filtering. В том числе должна быть изучена настройка на примере различных сетевых топологий.

#### **10.11.1.6. Тема № 6. Динамическое и статическое добавление access-интерфейсов**

В рамках темы должно быть изучено динамическое и статическое добавление accessинтерфейсов в таблицу VLAN на оборудовании MikroTik при использовании технологии Bridge VLAN Filtering.

#### **10.11.1.7. Тема № 7. Interface VLAN**

В рамках темы должны быть изучены следующие подтемы:

- Interface VLAN на оборудовании MikroTik;
- связь между BVF и другим функционалом RouterOS.

#### **10.11.1.8. Тема № 8. Маршрутизация между VLAN без Bridge VLAN Filtering**

В рамках темы должна быть изучена настройка маршрутизации между VLAN без использования связки между Interface VLAN и Bridge VLAN Filtering.

#### **10.11.1.9. Тема № 9. Распространенные ошибки при базовой настройке VLAN**

В рамках темы должны быть изучены распространенные ошибки при базовой настройке VLAN.

#### **10.11.1.10. Тема № 10. Ограничение доступа между VLAN**

В рамках темы должны быть изучены способы ограничения доступа между VLAN с помощью IP Firewall Filter.

## **10.11.1.11. Тема № 11. Связь между BVF и другим функционалом RouterOS**

В рамках темы должны быть изучены следующие подтемы:

- связь между BVF и другим функционалом RouterOS:
	- o корректная настройка,
	- o некорректная настройка;
- назначение VLAN-интерфейсу IP-адреса по DHCP:
- назначение VLAN-интерфейсу статического IP-адреса.

#### **10.11.1.12. Тема № 12. Маршрутизация между VLAN с Bridge VLAN Filtering**

В рамках темы должны быть изучены следующие подтемы:

- маршрутизация между VLAN с использованием связки из Interface VLAN и Bridge VLAN Filtering;
- настройка RoaS с BVF;
- настройка маршрутизации между VLAN с двумя транками с одинаковыми VLAN;
- настройка маршрутизации между VLAN с двумя транками с разными VLAN.

## **10.11.1.13. Тема № 13. Гибридные порты**

В рамках темы должна быть изучена настройка гибридных портов с поддержкой VLAN на оборудовании MikroTik.

#### **10.11.1.14. Тема № 14. VLAN на основе правил в Switch Rules**

В рамках темы должны быть изучены следующие подтемы:

- VLAN на основе правил в Switch Rules;
- настройка VLAN на основе MAC-адреса:
	- o с использованием PVID,
	- o без использования PVID;
- настройка VLAN на основе протокола;
- VLAN на основе правил свитч-чипа и доступ к ЦП.

#### **10.11.1.15. Тема № 15. Совмещение разных способов назначения VLAN**

В рамках темы должны быть изучены возможности совмещения разных способов назначения VLAN.

## **10.11.1.16. Тема № 16. VLAN и Wi-Fi**

В рамках темы должны быть изучены возможности совместного использования беспроводных сетей Wi-Fi и VLAN на основе Bridge VLAN Filtering.

#### **10.11.1.17. Тема № 17. Трассировка VLAN-трафика**

В рамках темы должны быть изучены возможности по трассировке VLAN-трафика.

## **10.11.1.18. Тема № 18. IEEE 802.1ad (Q-in-Q)**

В рамках темы должен быть изучен протокол IEEE 802.1ad (Q-in-Q) и его настройка на оборудовании MikroTik с помощью Bridge VLAN Filtering со связкой с Interface VLAN и без связки с Interface VLAN.

## **10.11.1.19. Тема № 19. Tag Stacking**

В рамках темы должна быть изучена технология Tag Stacking, которая используется для нестандартной манипуляции VLAN-заголовками.

#### **10.11.1.20. Тема № 20. Безопасность**

В рамках темы должны быть изучены следующие подтемы:

- безопасность во VLAN:
- исходящая и входящая фильтрации;
- фильтрация по типам кадров;
- безопасность bridge-интерфейса;
- рекомендации по безопасности.

#### **10.11.1.21. Тема № 21. Алгоритм работы Bridge VLAN Filtering**

В рамках темы должны быть изучены параметры, которые учитываются на входе и на выходе при использовании Bridge VLAN Filtering.

#### **10.11.1.22. Тема № 22. Управляющая VLAN**

В рамках темы должны быть изучены следующие подтемы:

- управляющая VLAN;
- настройка управляющей VLAN на оборудовании MikroTik:
	- o с нетегированным доступом и с IP-адресом на bridge-интерфейсе,
	- o с нетегированным доступом и с IP-адресом на VLAN-интерфейсе,
	- o с тегированным доступом и с наличием в управляющей VLAN тегированных и нетегированных интерфейсов,
	- o с тегированным доступом и с наличием в управляющей VLAN только тегированных интерфейсов;
- ограничение доступа к управляющей VLAN.

#### **10.11.1.23. Тема № 23. VLAN и VPN**

В рамках темы должны быть изучены возможности совместного использования VLAN и VPN.

#### **10.11.1.24. Тема № 24. VLAN в реальной жизни**

В рамках темы должны быть изучены следующие подтемы:

- использование VLAN в реальной жизни;
- распространенные ошибки при использовании VLAN.

## <span id="page-60-0"></span>**10.11.2. Оценочные материалы**

Ниже приведены примеры оценочных материалов, которые используются в модуле № 11.

## **10.11.2.1. Тестирование**

Ниже приведены примеры тестовых вопросов, которые используются в модуле:

- Выберите все корректные утверждения относительно VLAN.
- Выберите все термины, которые имеют отношение к Q-in-Q VLAN.

## **10.11.2.2. Лабораторные работы**

# **Лабораторная работа № 11.1. Настройка access-интерфейсов, trunk-интерфейсов и маршрутизация между VLAN без Bridge VLAN Filtering**

В рамках лабораторной работы должны быть закреплены практические навыки базовой настройки access-интерфейсов, trunk-интерфейсов средствами Bridge VLAN Filtering и настройки Interface VLAN без использования связки с Bridge VLAN Filtering.

## **Лабораторная работа № 11.2. Связь между BVF и другим функционалом RouterOS**

В рамках лабораторной работы должны быть закреплены практические навыки настройки связи между BVF и другим функционалом RouterOS. Обучающиеся должны будут сделать так, чтобы коммутатор стал доступен с другого устройства по IP-адресу, который назначен на Interface VLAN.

#### **Лабораторная работа № 11.3. Маршрутизация между VLAN с Bridge VLAN Filtering**

В рамках лабораторной работы должны быть закреплены практические навыки настройки маршрутизации между VLAN с использованием связки Interface VLAN и Bridge VLAN Filtering.

В рамках лабораторной работы должны быть закреплены практические навыки настройки связки из Interface VLAN и Bridge VLAN Filtering.

#### **Лабораторная работа № 11.4. Гибридные порты**

В рамках лабораторной работы должны быть закреплены практические навыки настройки гибридных портов.

# **Лабораторная работа № 11.5. VLAN на основе правил в Switch Rules**

В рамках лабораторной работы должны быть закреплены практические навыки настройки VLAN с использованием правил свитч-чипа (Switch Rules).

# **Лабораторная работа № 11.6. VLAN и Wi-Fi. Связь разных VLAN с разными беспроводными сетями**

В рамках лабораторной работы должны быть закреплены практические навыки настройки связи разных VLAN с разными беспроводными сетями. Обучающиеся должны будут

настроить основную и гостевую беспроводные сети и сделать так, чтобы эти сети относились к разным VLAN.

# **Лабораторная работа № 11.7. VLAN и Wi-Fi. Связь разных VLAN с одной беспроводной сетью**

В рамках лабораторной работы должны быть закреплены практические навыки настройки связи разных VLAN с одной беспроводной сетью. Обучающиеся должны будут создать ситуации, в которых:

- распределение клиентов беспроводной сети происходит на основании их MACадреса и не используется VLAN по умолчанию;
- распределение клиентов беспроводной сети происходит на основании их MACадреса и используется VLAN по умолчанию.

#### **Лабораторная работа № 11.8. Безопасность**

В рамках лабораторной работы должны быть закреплены практические навыки настройки безопасности с помощью параметров ingress-filtering и frame-types.

## **Лабораторная работа № 11.9. Управляющая VLAN**

В рамках лабораторной работы должны быть закреплены практические навыки настройки управляющей VLAN.

## **Лабораторная работа № 11.10. Доступ к управляющей VLAN из другой VLAN**

В рамках лабораторной работы должно быть найдено решение задачи, по условиям которой с ПК, который находится во VLAN 30, должен быть получен доступ на коммутатор с управляющей VLAN во VLAN 10, при условии того что на маршрутизаторе запрещена маршрутизация между VLAN 10 и VLAN 30.

#### **10.11.2.3. Контрольные работы**

# **Контрольная работа № 11.1. Поиск ошибок во VLAN-конфигурациях с помощью анализа конфигураций**

В рамках контрольной работы должны быть проверены навыки анализа конфигурации и навыки поиска ошибок во VLAN-конфигурациях в виде выгрузки в формате export. Для поиска ошибок должно быть предоставлено не менее десяти различных конфигураций. При этом часть конфигураций не должна содержать ошибок.

# **Контрольная работа № 11.2. Поиск ошибок во VLAN-конфигурациях с помощью трассировки трафика**

В рамках контрольной работы должны быть проверены знания об имеющихся способах поиска ошибок во VLAN-конфигурациях с помощью трассировки трафика.

## <span id="page-62-0"></span>**10.12. Модуль 12. SwOS**

## <span id="page-62-1"></span>**10.12.1. Содержание модуля**

## **10.12.1.1. Тема № 1. SwOS**

В рамках темы должны быть изучены следующие подтемы:

- SwOS;
- отличия SwOS от RouterOS;
- выбор ОС для загрузки;
- обновление версии SwOS;
- различные меню SwOS.

## <span id="page-62-2"></span>**10.12.2. Оценочные материалы**

Ниже приведены примеры оценочных материалов, которые используются в модуле № 12.

#### **10.12.2.1. Тестирование**

Ниже приведены примеры тестовых вопросов, которые используются в модуле:

- Выберите все корректные утверждения об RSTP на SwOS.
- Выберите все корректные утверждения относительно агрегации каналов на MikroTik SwOS.

## **10.12.2.2. Лабораторные работы**

Лабораторные работы в модуле отсутствуют.

#### **10.12.2.3. Контрольные работы**

#### **Контрольная работа № 12.1. Практическое применение SwOS**

В рамках контрольной работы должны быть проверены знания о практическом смысле использования SwOS вместо RouterOS.

#### <span id="page-62-3"></span>**10.13. Итоговая аттестация**

Итоговая аттестация проводится в формате…

# <span id="page-63-0"></span>**11. ОРГАНИЗАЦИОННО-ПЕДАГОГИЧЕСКИЕ УСЛОВИЯ**

# <span id="page-63-1"></span>**11.1. Учебно-методическое обеспечение**

Учебно-методическое обеспечение состоит из видеолекций, тестирования, лабораторных и контрольных работ. Обучение проводится с помощью системы дистанционного обучения Moodle, установленной на сайте [http://kursy-po-it.online.](http://kursy-po-it.online/)

# <span id="page-63-2"></span>**11.2. Кадровое обеспечение**

**Разработчик программы:** Скоромнов Дмитрий Анатольевич, высшее образование, инженер по специальности «Многоканальные телекоммуникационные системы», сертифицированный тренер MikroTik, обладатель профессиональных сертификатов MikroTik: MTCNA, MTCTCE, MTCRE, MTCSWE, MTCWE, MTCEWE, MTCSE, MTCUME.

**Руководитель программы:** Скоромнов Дмитрий Анатольевич, высшее образование, инженер по специальности «Многоканальные телекоммуникационные системы», сертифицированный тренер MikroTik, обладатель профессиональных сертификатов MikroTik: MTCNA, MTCTCE, MTCRE, MTCSWE, MTCWE, MTCEWE, MTCSE, MTCUME.

**Преподаватель:** Скоромнов Дмитрий Анатольевич, высшее образование, инженер по специальности «Многоканальные телекоммуникационные системы», сертифицированный тренер MikroTik, обладатель профессиональных сертификатов MikroTik: MTCNA, MTCTCE, MTCRE, MTCSWE, MTCWE, MTCEWE, MTCSE, MTCUME.

# <span id="page-63-3"></span>**11.3. Самостоятельная работа слушателей**

Самостоятельная работа (СР) – обязательный вид познавательной деятельности, в процессе которой происходит формирование оптимального для каждого отдельного слушателя стиля получения, обработки и усвоения учебной информации. Целями самостоятельной работы являются: систематизация, закрепление, углубление и расширение полученных знаний и навыков. Самостоятельная работа должна проводиться слушателем на протяжении всего обучения.

Самостоятельная работа заключается в:

- конспектировании материала;
- повторном изучении пройденного ранее материала;
- повторном прохождении тестирования и повторном выполнении лабораторных работ;
- самостоятельном эмулировании тех или иных ситуаций, которые явным образом не были описаны в лабораторных работах.

# <span id="page-63-4"></span>**11.4. Материально-технические условия**

# <span id="page-63-5"></span>**11.4.1. Рабочее место слушателя**

Для участия в ОП слушатель должен иметь следующее аппаратное и программное обеспечение или его аналоги:

• Персональный компьютер: частота процессора не менее 2 ГГц, 4 Гб ОЗУ, 10 Гб свободного места на ПЗУ, видеоадаптер и выход в сеть Интернет.

- Операционная система: Microsoft Windows или macOS.
- Интернет-браузер: Microsoft Edge, или Google Chrome, или Safari.
- Офисный пакет: Microsoft Office, или Open Office.
- Просмотр pdf-файлов: Adobe Reader
- **Архиватор: WinRAR**, или 7-zip.
- Система виртуализации: VMware Workstation, Oracle VirtualBox.
- Проигрыватель аудиовидеофайлов: InfoProtector.
- Скорость доступа к сети Интернет: не менее 10 Мбит/с.

#### <span id="page-64-0"></span>**11.4.2. Оборудование для лабораторных работ**

В идеальном варианте для выполнения лабораторных работ требуется следующее оборудование:

- Коммутатор MikroTik CRS3xx не менее чем с пятью ethernet-интерфейсами  $-1$  шт.
- Устройство на базе MikroTik RouterOS не менее чем с четырьмя ethernetинтерфейсами – 3 шт.
- Коммутатор 8-портовый неуправляемый 1 шт.
- Патч-корд  $-10$  шт.

Если нет возможности использовать именно коммутатор CRS3xx, то его можно заменить каким-либо другим коммутатором, у которого есть встроенный свитч-чип с поддержкой правил. Это свитч-чипы Qualcomm QCA8337, Atheros 8327 и Atheros 8316. Но надо понимать, что из-за специфики свитч-чипов небольшую часть лабораторных работ (не самую критичную часть) не получится выполнить и результаты некоторых лабораторных работ будут искажены.

**Устройства с Qualcomm QCA8337:** RB3011, линейка RB OmniTik ac, RB750Gr2 (hEX), RB962UiGS-5HacT2HnT (hAP ac), RB960PGS (hEX PoE), RB960PGS-PB (PowerBox Pro).

**Устройства с Atheros 8327:** RB953GS, RB850Gx2, линейка RB2011, RB750GL, RB751G-2HnD, RB951G-2HnD, RBD52G-5HacD2HnD (hAP ac<sup>2</sup>), RBD53iG-5HacD2HnD (hAP ac<sup>3</sup>), RBD53GR-5HacD2HnD;R11e-LTE6 (hAP ac<sup>3</sup> LTE6 kit), RBD53G-5HacD2HnD-TC;EG12-EA (Chateau LTE12), RBcAPGi-5acD2nD (cAP ac), RBwAPGR-5HacD2HnD (wAP R ac and wAP ac LTE series), RBwAPG-5HacD2HnD (wAP ac), RBD25G-5HPacQD2HPnD (Audience), RBD25GR-5HPacQD2HPnD; R11e-LTE6 (Audience LTE6 kit), RBD22UGS-5HPacD2HnD (mANTBox 52 15s), RB1100AH, RB1100AHx2, CCR1009-8G-1S-1S+, CCR1009-8G-1S, RB450Gx4, RB433GL.

#### **Устройства с Atheros 8316:** RB493G, RB435G, RB450G, RB750G, RB1200, RB1100.

Однозначно не подойдут:

- любые коммутаторы CSS;
- любые коммутаторы  $CRS1xx/2xx$ ;
- устройства без встроенного свитч-чипа.